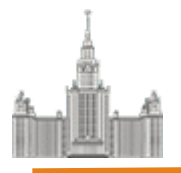

### **Гибридная модель параллельного программирования MPI/OpenMP**

#### *Бахтин Владимир Александрович*

*Ассистент кафедры системного программированния факультета ВМК, МГУ им. М. В. Ломоносова К.ф.-м.н., зав. сектором Института прикладной математики им М.В.Келдыша РАН*

МГУ им. М.В. Ломоносова, Москва, 2011 г.

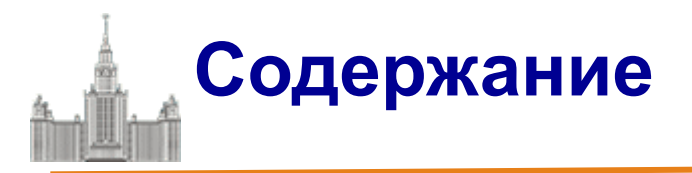

 Современные направления развития параллельных вычислительных систем

### OpenMP – модель параллелизма по управлению

Гибридная модель MPI/OpenMP

В течение нескольких десятилетий развитие ЭВМ сопровождалось удвоением их быстродействия каждые 1.5-2 года. Это обеспечивалось и повышением тактовой частоты и совершенствованием архитектуры (параллельное и конвейерное выполнение команд).

Узким местом стала оперативная память. Знаменитый закон Мура, так хорошо работающий для процессоров, совершенно не применим для памяти, где скорости доступа удваиваются в лучшем случае каждые 5-6 лет.

Совершенствовались системы кэш-памяти, увеличивался объем, усложнялись алгоритмы ее использования.

Для процессора Intel Itanium:

Latency to L1: 1-2 cycles

Latency to L2: 5 - 7 cycles

Latency to L3: 12 - 21 cycles

Latency to memory: 180 – 225 cycles

Важным параметром становится - **GUPS** (Giga Updates Per Second)

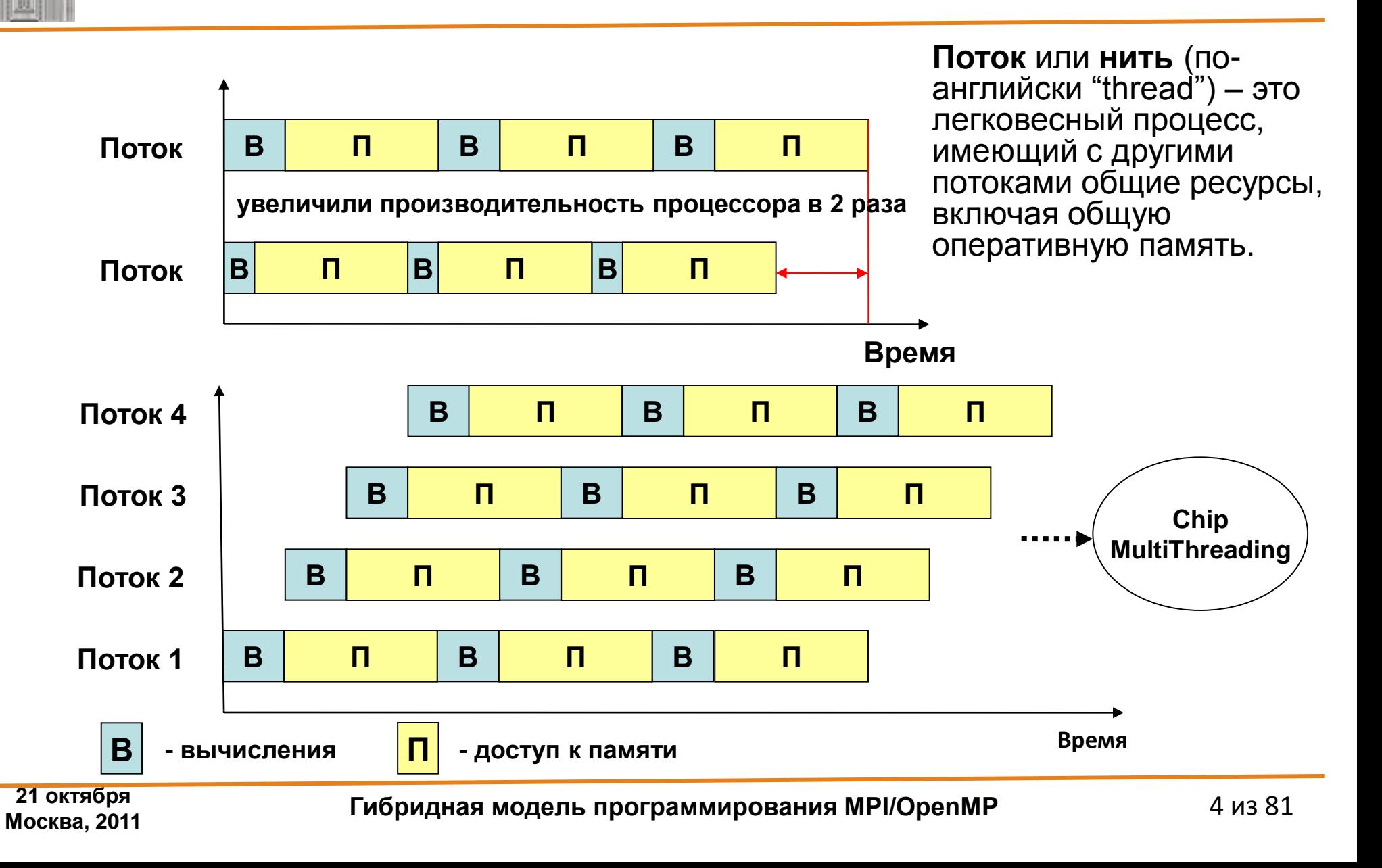

#### **Суперкомпьютер Jaguar Cray XT5-HE Opteron Six Core 2.6 GHz**

- Пиковая производительность 2331 TFlop/s
- Число ядер в системе 224 162
- Производительность на Linpack 1759 TFlop/s (75.4% от пиковой)
- Энергопотребление комплекса **6950.60 кВт**

Важным параметром становится – **Power Efficency (Megaflops/watt)**

Как добиться максимальной производительности на Ватт => Chip MultiProcessing, многоядерность.

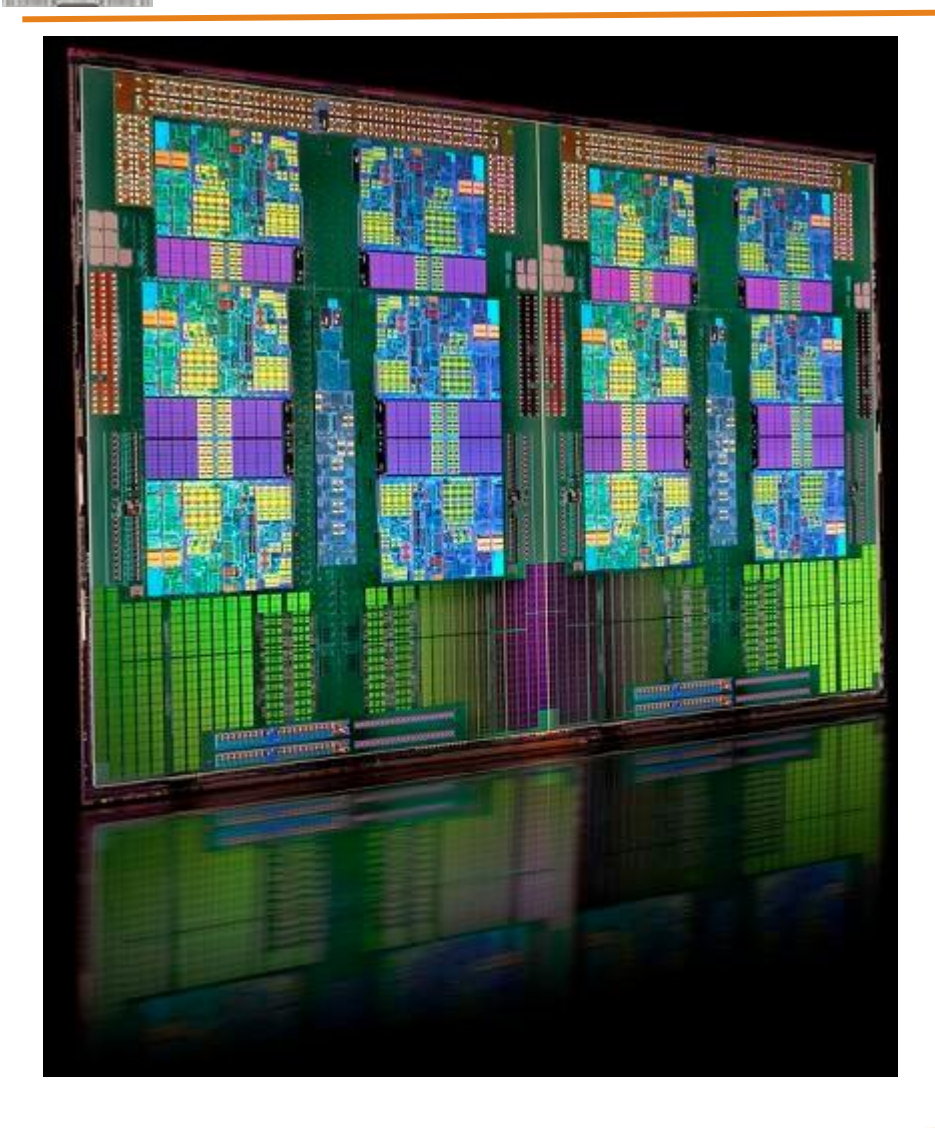

#### **AMD Opteron серии 6100 (Magny-Cours)**

6176 SE 12 ядер @ 2,3 ГГц, 12 МБ L3 Cache

6136 8 ядер @ 2,4 ГГц, 12 МБ L3 **Cache** 

встроенный контроллер памяти (4 канала памяти DDR3) до 42.7 GB/s

4 канала «точка-точка» с использованием HyperTransort 3.0 до 25.6 GB/s

#### **Intel Xeon серии 5600 (Nehalem)**

X5680 6 ядер @ 3,33 ГГц, 12 нитей, 12 МБ L3 Cache

X5677 4 ядра @ 3,46 ГГц, 8 нитей, 12 МБ L3 Cache

Intel® Turbo Boost **Intel® Hyper-Threading** 

Intel® QuickPath **Intel® Intelligent Power** 

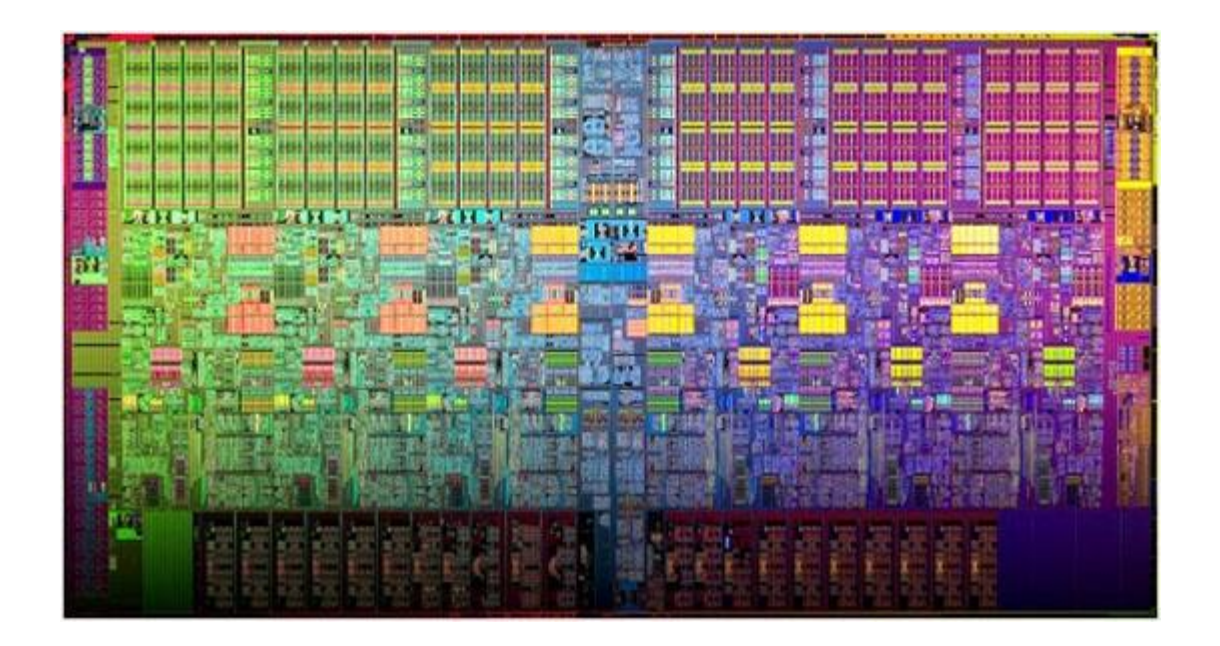

**21 октября**

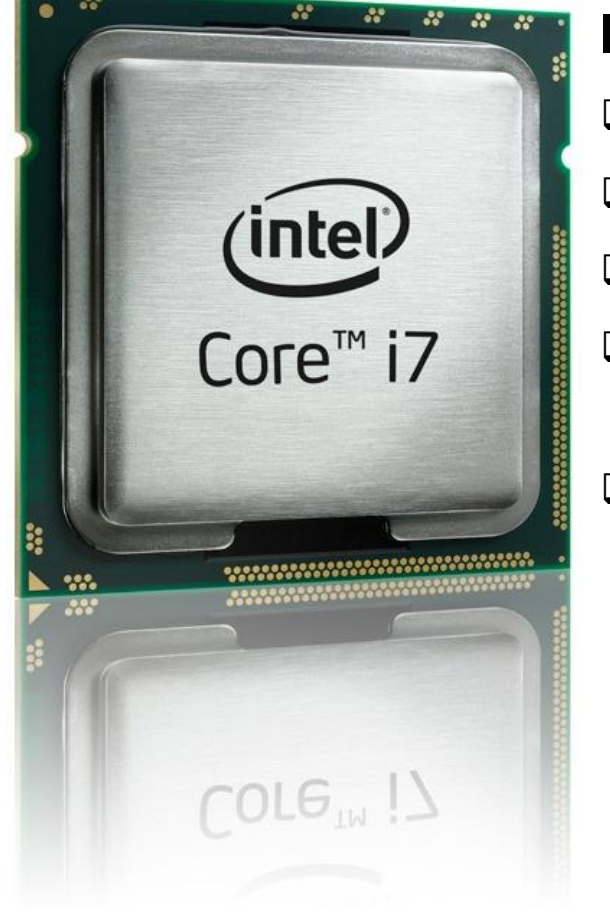

### **Intel Core i7 980X (Gulftown) 3,33 ГГц**

6 ядeр

- 12 потоков с технологией Intel Hyper-Threading
- 12 МБ кэш-памяти Intel Smart Cache
- встроенный контроллер памяти (3 канала памяти DDR3 1066 МГц )
- технология Intel QuickPath Interconnect

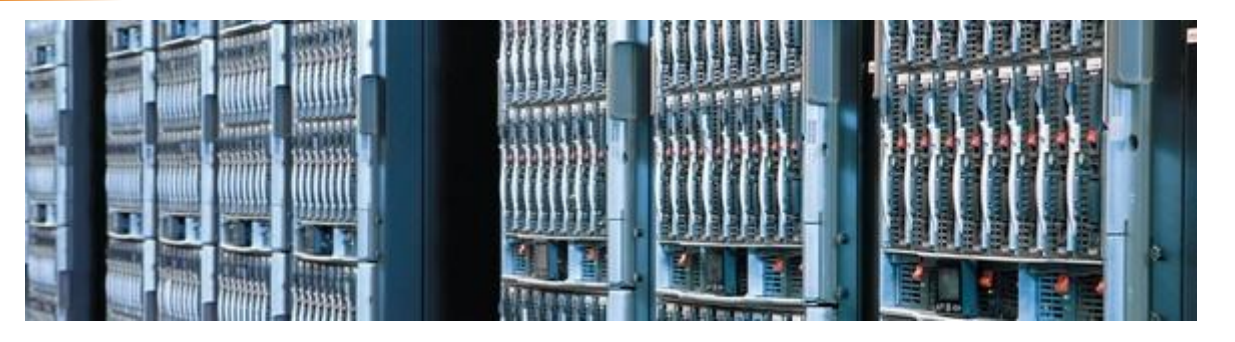

### **Intel Itanium 9350 (Tukwila) 1,73 ГГц**

- 4 ядeр
- 8 потоков с технологией Intel Hyper-Threading
- $\Box$  24 МБ L3 кэш-памяти
- технология Intel QuickPath Interconnect
- технология Intel Turbo Boost

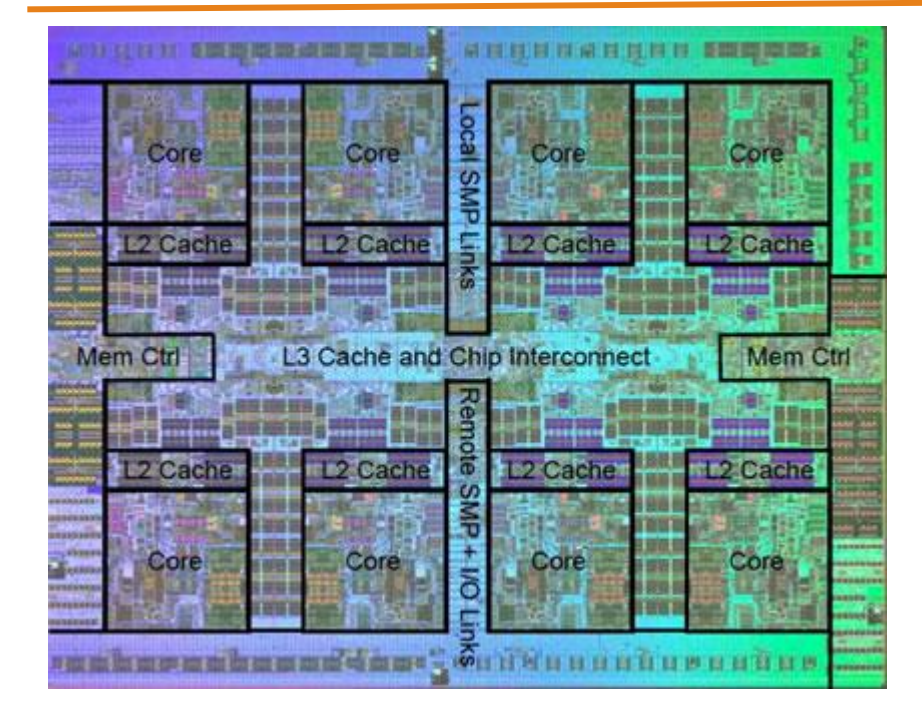

#### **IBM Power7**

- $\Box$  3,5 4,0 ГГц
- 8 ядер x 4 нити Simultaneuos MultiThreading
- L1 64КБ
- $\n **L2** 256 K5$
- $\Box$  L3 32 MB
- встроенный контроллер памяти

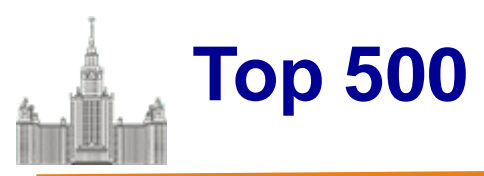

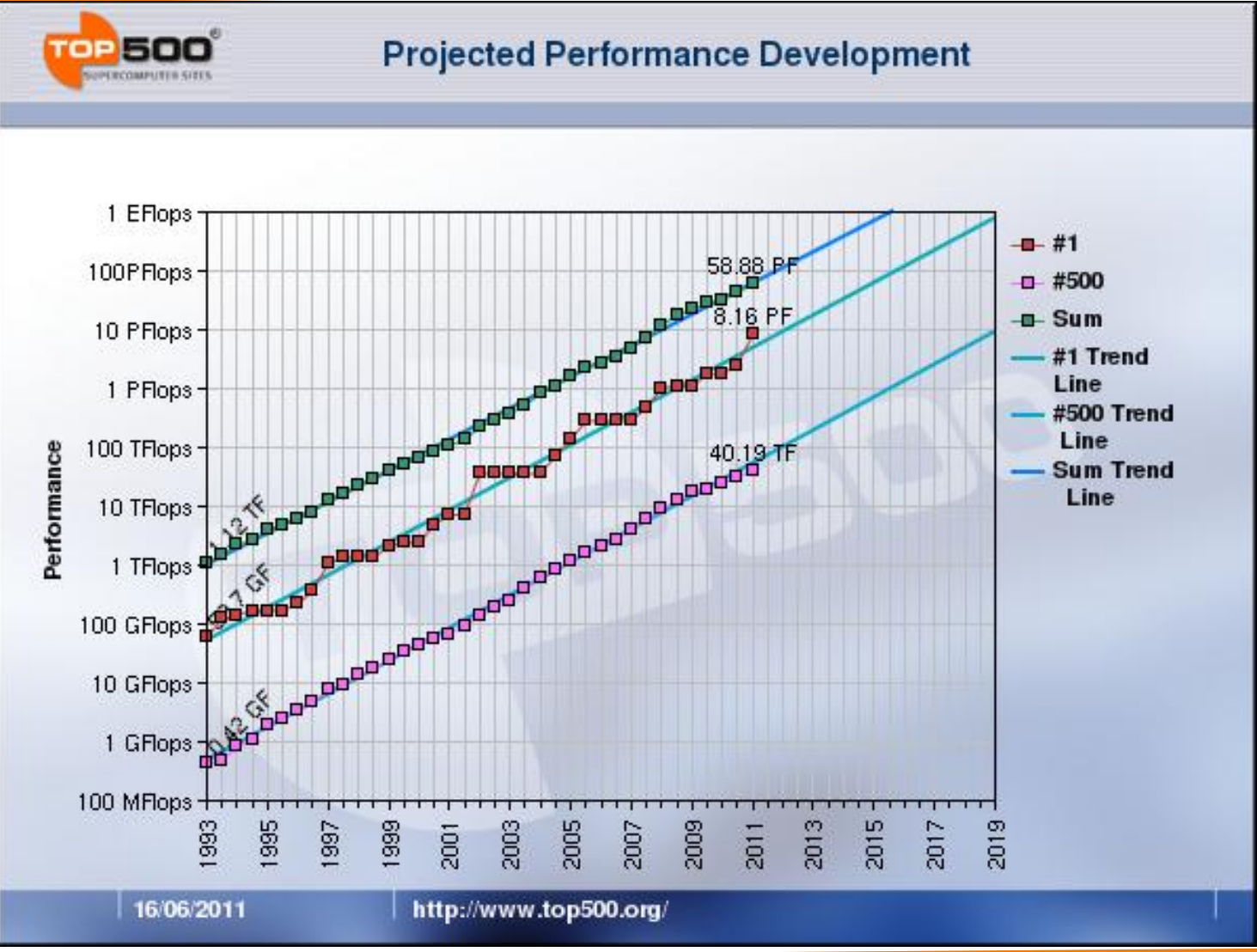

**21 октября**

**Москва, 2011 Гибридная модель программирования MPI/OpenMP**

- Темпы уменьшения латентности памяти гораздо ниже темпов ускорения процессоров + прогресс в технологии изготовления кристаллов => CMT (Chip MultiThreading)
- Опережающий рост потребления энергии при росте тактовой частоты + прогресс в технологии изготовления кристаллов => CMP (Chip MultiProcessing, многоядерность)
- И то и другое требует более глубокого распараллеливания для эффективного использования аппаратуры

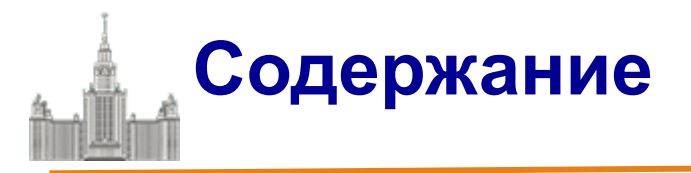

- Современные направления развития параллельных вычислительных систем
- OpenMP модель параллелизма по управлению
- Гибридная модель MPI/OpenMP

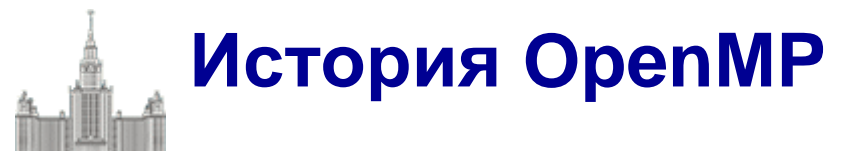

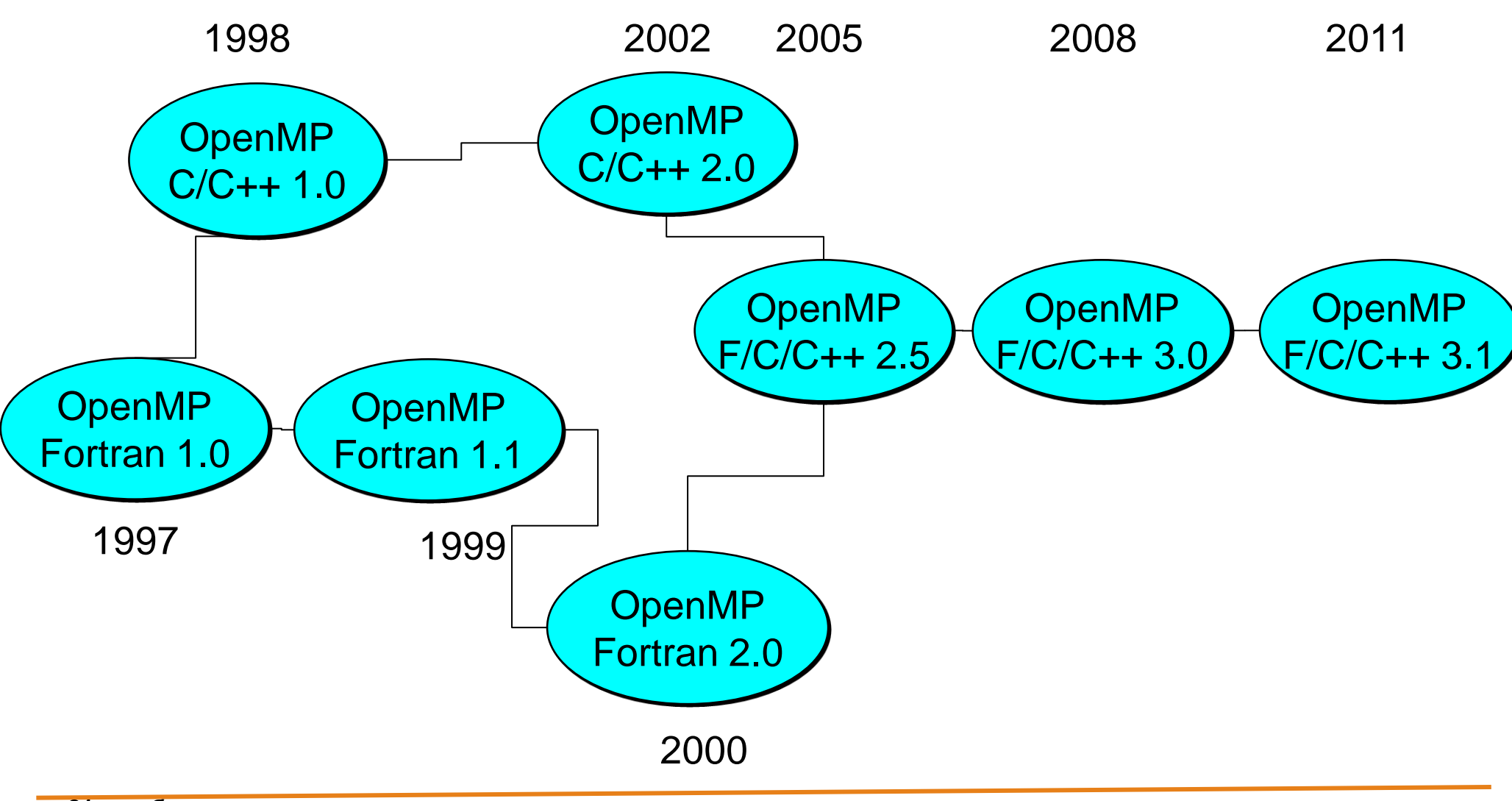

**21 октября**

**Москва, 2011 Гибридная модель программирования MPI/OpenMP** 14 из 81

# **OpenMP Architecture Review Board**

- AMD
- $\Box$  Cray
- □ Fujitsu
- $\Box$  HP
- $\Box$  IBM
- Intel
- D NEC
- The Portland Group, Inc.
- □ Oracle Corporation
- □ Microsoft
- □ Texas Instrument
- □ CAPS-Enterprise
- NVIDIA
- ANL
- ASC/LLNL
- **Q** cOMPunity
- EPCC
- LANL
- D NASA
- □ RWTH Aachen University
- □ Texas Advanced Computing **Center**

**Гибридная вычислительная система K-100**

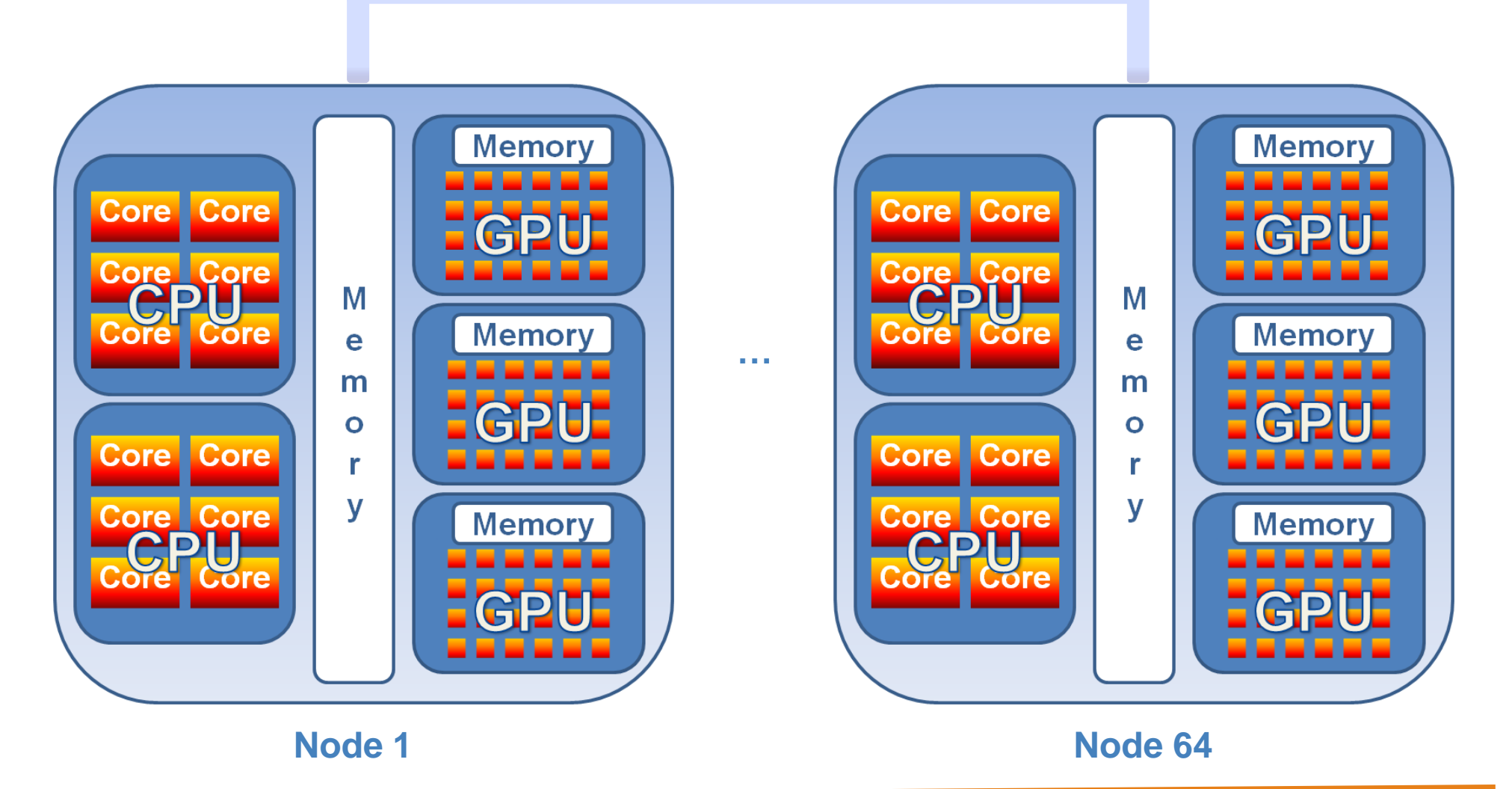

**21 октября**

**Москва, 2011 Гибридная модель программирования MPI/OpenMP** 16 из 81

# **Компиляторы, поддеживающие OpenMP**

#### **OpenMP 3.0:**

- Intel 11.0: Linux, Windows and MacOS
- Sun Studio Express 11/08: Linux and Solaris
- PGI 8.0: Linux and Windows
- $\Box$  IBM 10.1: Linux and AIX
- $\Box$  GNU gcc (4.4.0)

#### **Предыдущие версии OpenMP:**

- Absoft Pro FortranMP
- Lahey/Fujitsu Fortran 95
- PathScale
- $\Box$  HP
- Microsoft Visual Studio 2008 C++

### **Обзор основных возможностей OpenMP**

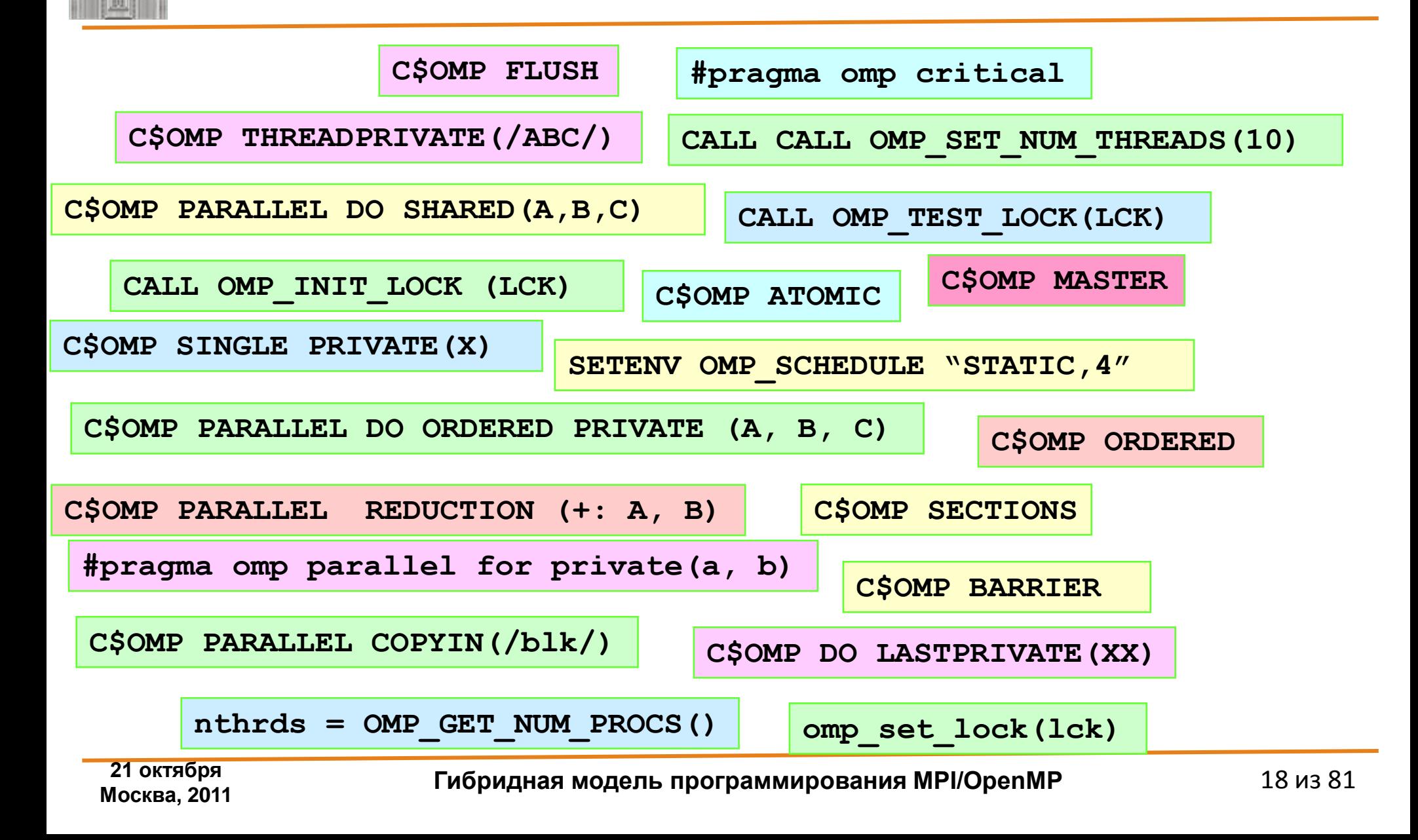

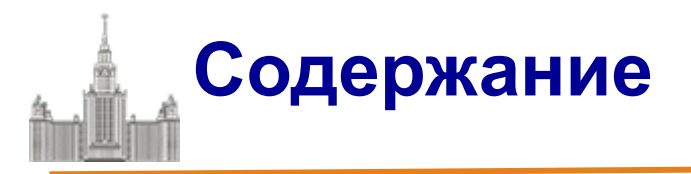

 Современные направления развития параллельных вычислительных систем

- OpenMP модель параллелизма по управлению
- Гибридная модель MPI/OpenMP

# **Гибридная модель MPI/OpenMP**

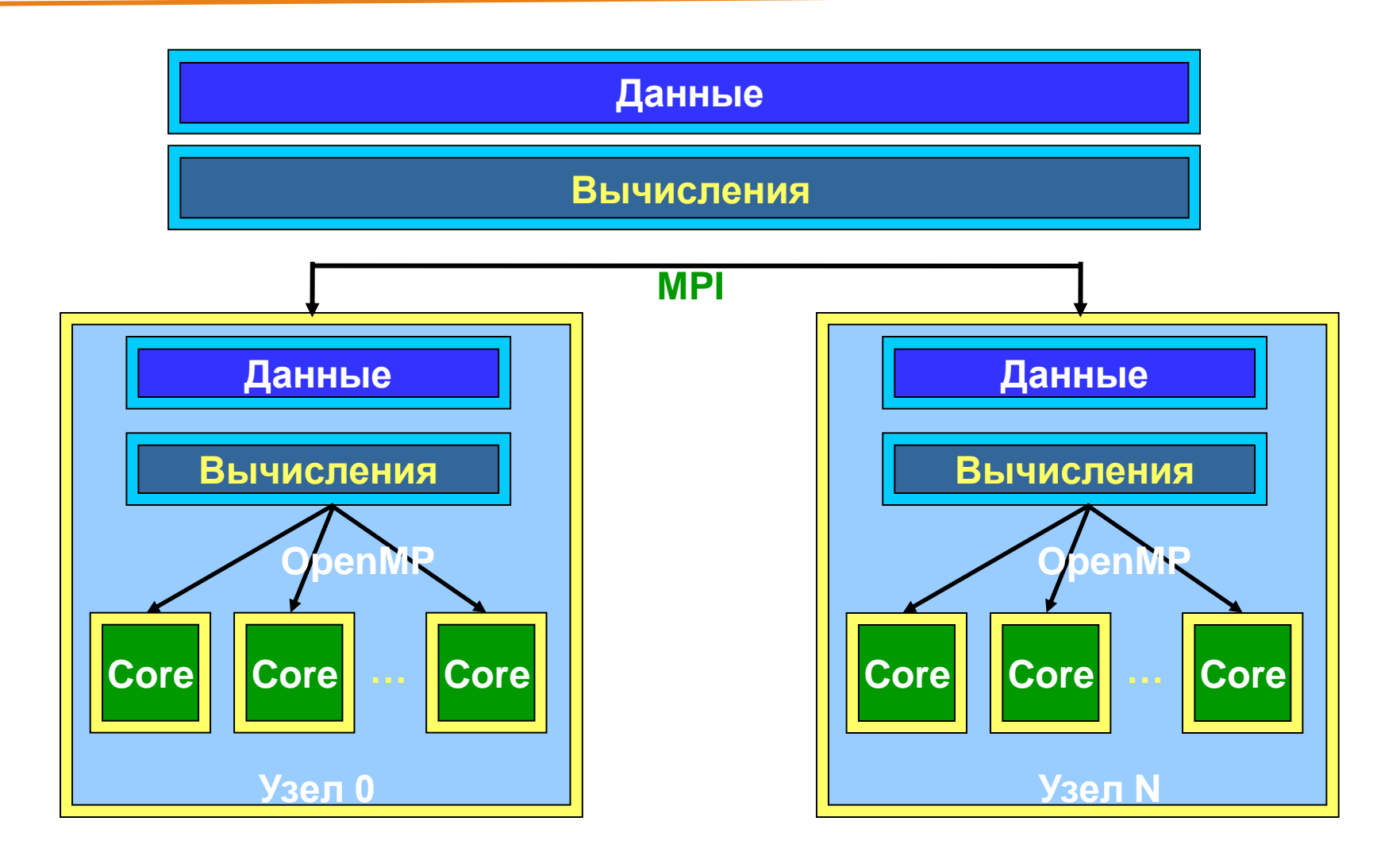

### **Достоинства использования в узлах OpenMP вместо MPI**

- Возможность инкрементального распараллеливания.
- Упрощение программирования и эффективность на нерегулярных вычислениях, проводимых над общими данными.
- Ликвидация или сокращение дублирования данных в памяти, свойственного MPI-программам.
- Дополнительный уровень параллелизма на OpenMP реализовать проще, чем на MPI.

### **Преимущества OpenMP для многоядерных процессоров**

- Объемы оперативной памяти и кэш памяти, приходящиеся в среднем на одно ядро, будут сокращаться – присущая OpenMP экономия памяти становится очень важна.
- Ядра используют общую Кэш-память, что требуется учитывать при оптимизации программы.

### **National Institute for Computational Sciences. University of Tennessee**

### **Суперкомпьютер Kraken Cray XT5-HE Opteron Six Core 2.6 GHz** 11 место в TOP 500

[http://nics.tennessee.edu](http://nics.tennessee.edu/)

Пиковая производительность - 1028.85 TFlop/s Число процессоров/ядер в системе — 16 288 / 98 928 Производительность на Linpack - 831.7 TFlop/s (81% от пиковой)

Updrage: замена 4-х ядерных процессоров AMD Opteron на 6-ти ядерные процессоры AMD Opteron Результат: 6-ое место в TOP500 в июне 2009 - 3-ье место в TOP500 в ноябре 2009

### **National Institute for Computational**

**Sciences. University of Tennessee**

### **Межведомственный Суперкомпьютерный Центр Российской Академии Наук**

### **Суперкомпьютер MVS-100K**

76 место в TOP 500

http://www.jscc.ru/

Пиковая производительность - 140.16 TFlop/s Число процессоров/ядер в системе — 2 920/11 680 Производительность на Linpack - 107.45 TFlop/s (76.7% от пиковой)

Updrage: замена 2-х ядерных процессоров Intel Xeon 53xx на 4-х ядерные процессоры Intel Xeon 54xx Результат: 57-ое место в TOP500 в июне 2008 - 36-ое место в TOP500 в ноябре 2008

# **Oak Ridge National Laboratory**

### **Суперкомпьютер Jaguar Cray XT5-HE Opteron Six Core 2.6 GHz** 3 место в TOP 500

http://computing.ornl.gov

Пиковая производительность - 2331 TFlop/s Число ядер в системе — 224 162 Производительность на Linpack - 1759 TFlop/s (75.4% от пиковой)

Updrage: замена 4-х ядерных процессоров AMD Opteron на 6-ти ядерные процессоры AMD Opteron Результат: 2-ое место в TOP500 в июне 2009 - 1-ое место в TOP500 в ноябре 2009

## **Oak Ridge National Laboratory**

#### **Jaguar Scheduling Policy**

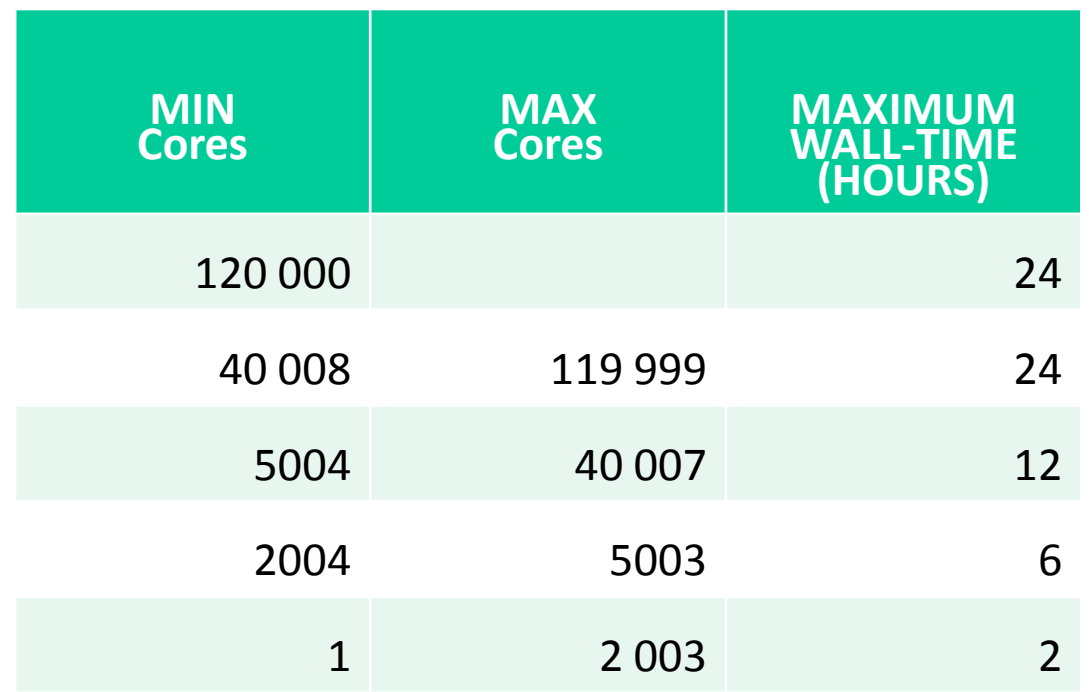

# **Cray MPI: параметры по умолчанию**

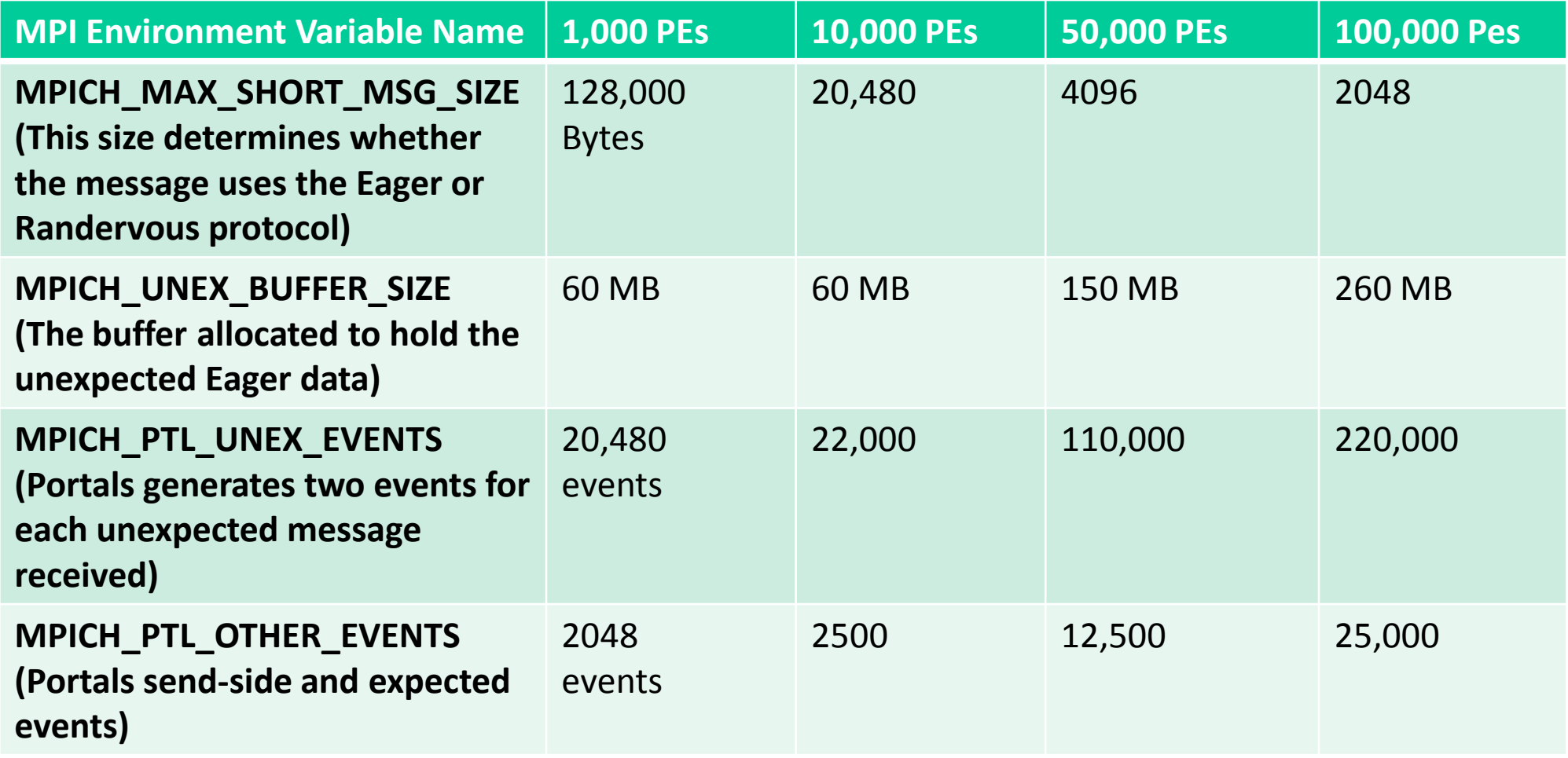

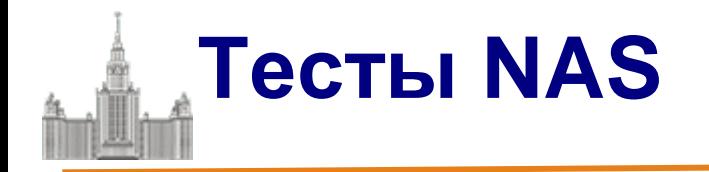

- BT 3D Навье-Стокс, метод переменных направлений
- CG Оценка наибольшего собственного значения симметричной разреженной матрицы
- EP Генерация пар случайных чисел Гаусса
- FT Быстрое преобразование Фурье, 3D спектральный метод
- IS Параллельная сортировка
- LU 3D Навье-Стокс, метод верхней релаксации
- MG 3D уравнение Пуассона, метод Multigrid
- SP 3D Навье-Стокс, Beam-Warning approximate factorization

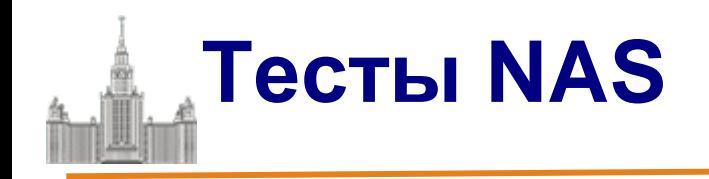

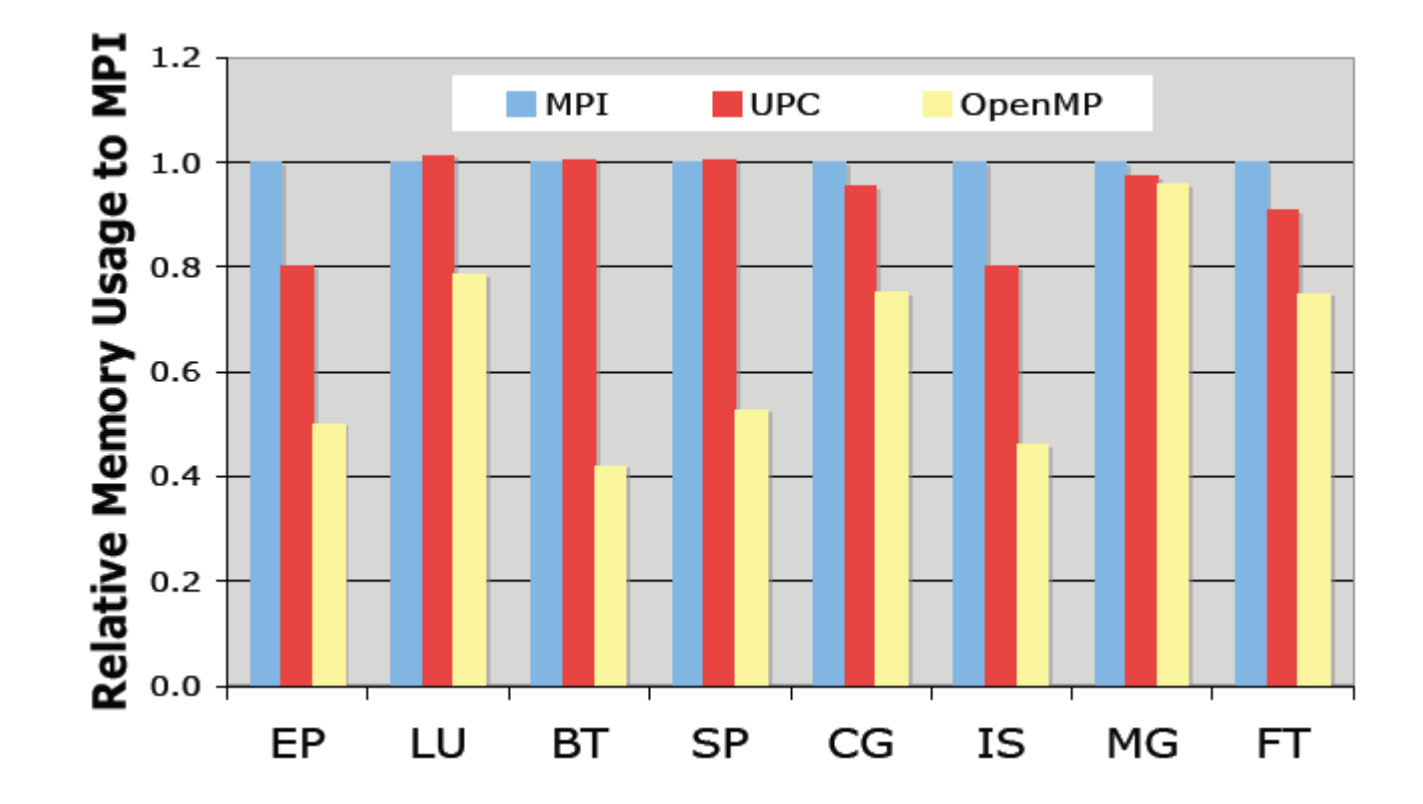

**Analyzing the Effect of Different Programming Models Upon Performance and Memory Usage on Cray XT5 Platforms**

https://www.nersc.gov/assets/NERSC-Staff-Publications/2010/Cug2010Shan.pdf

**21 октября**

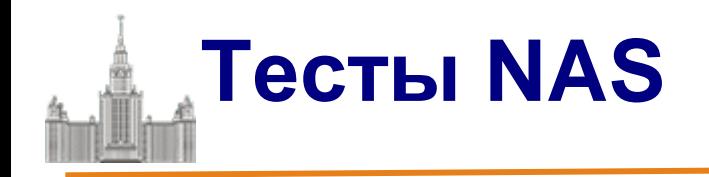

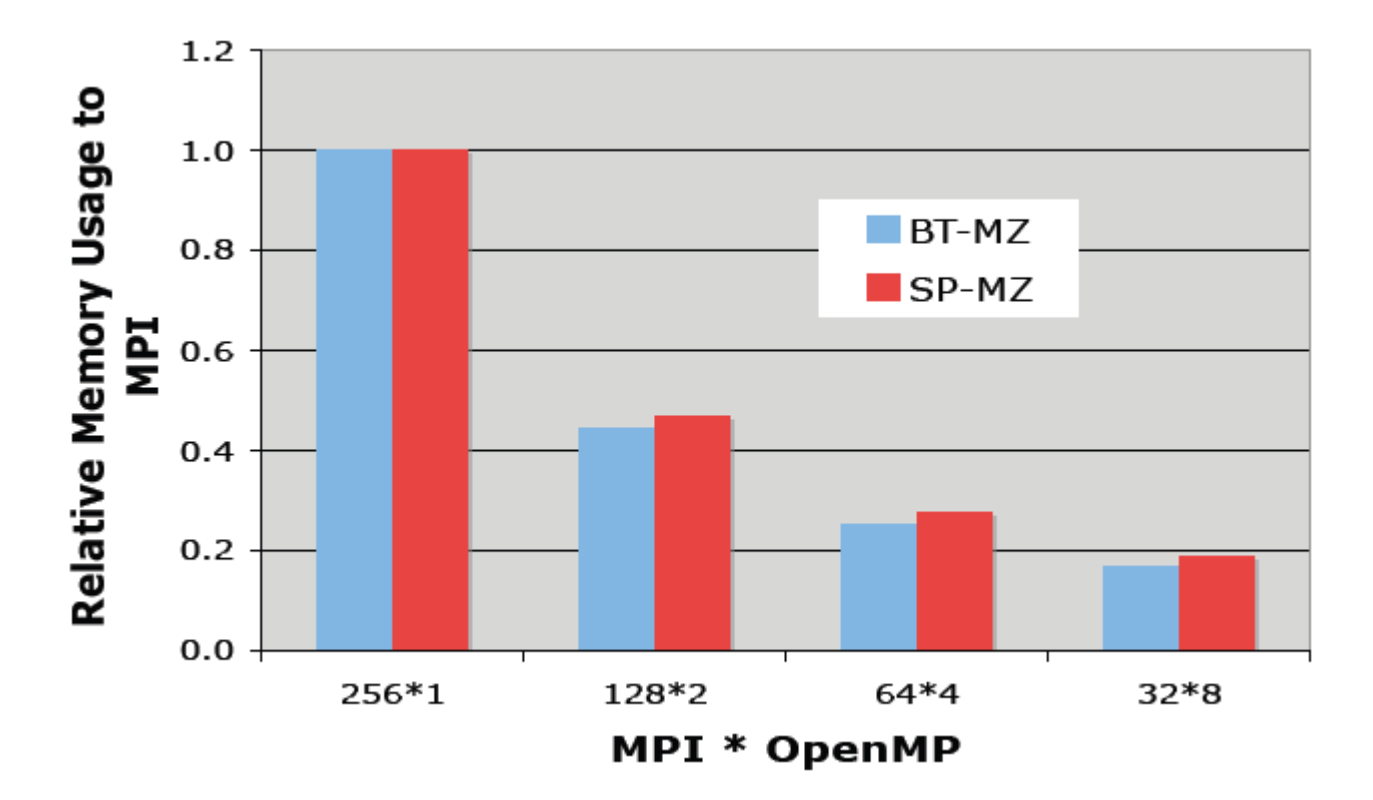

#### **Analyzing the Effect of Different Programming Models Upon Performance and Memory Usage on Cray XT5 Platforms**

https://www.nersc.gov/assets/NERSC-Staff-Publications/2010/Cug2010Shan.pdf

**21 октября**

**Москва, 2011 Гибридная модель программирования MPI/OpenMP** 31 из 81

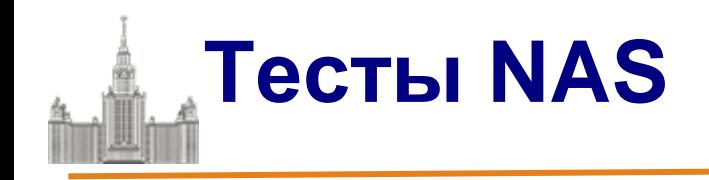

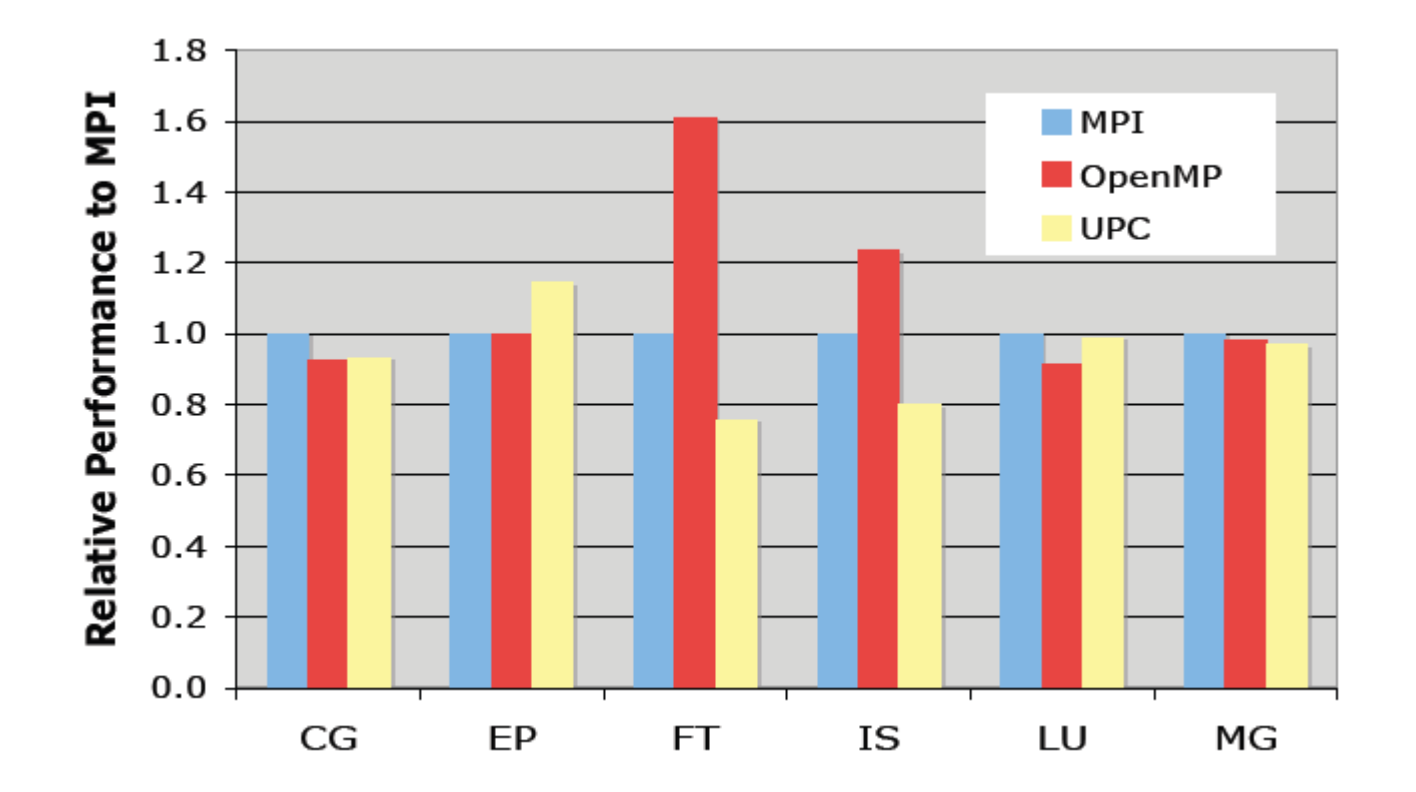

**Analyzing the Effect of Different Programming Models Upon Performance and Memory Usage on Cray XT5 Platforms**

https://www.nersc.gov/assets/NERSC-Staff-Publications/2010/Cug2010Shan.pdf

**21 октября**

# **Тесты NAS (класс B)**

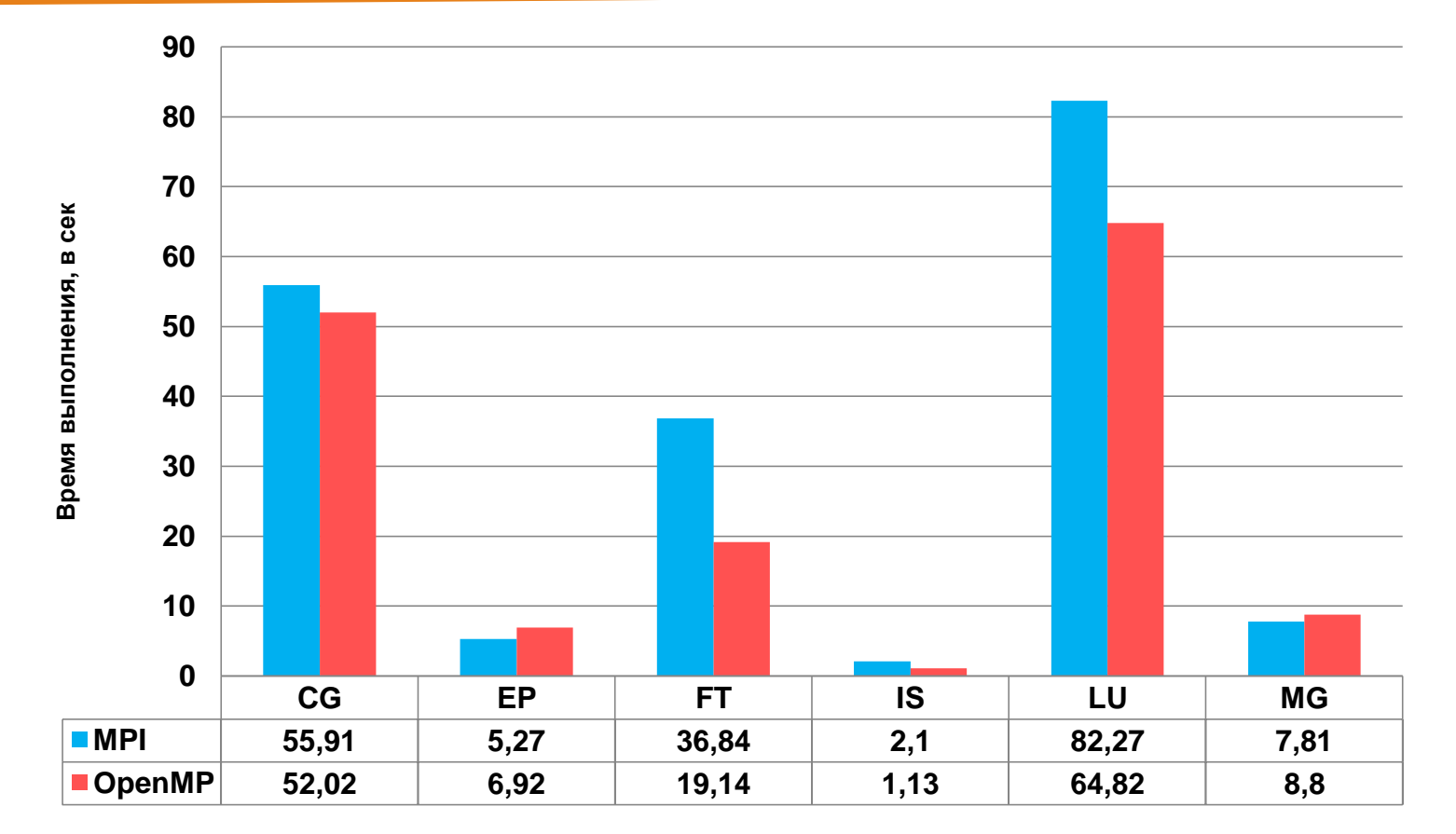

#### **Суперкомпьютер MVS-100K**

mvapich 1.2 Intel compiler, v. 10.1, -O3

# **Тесты NAS (класс B)**

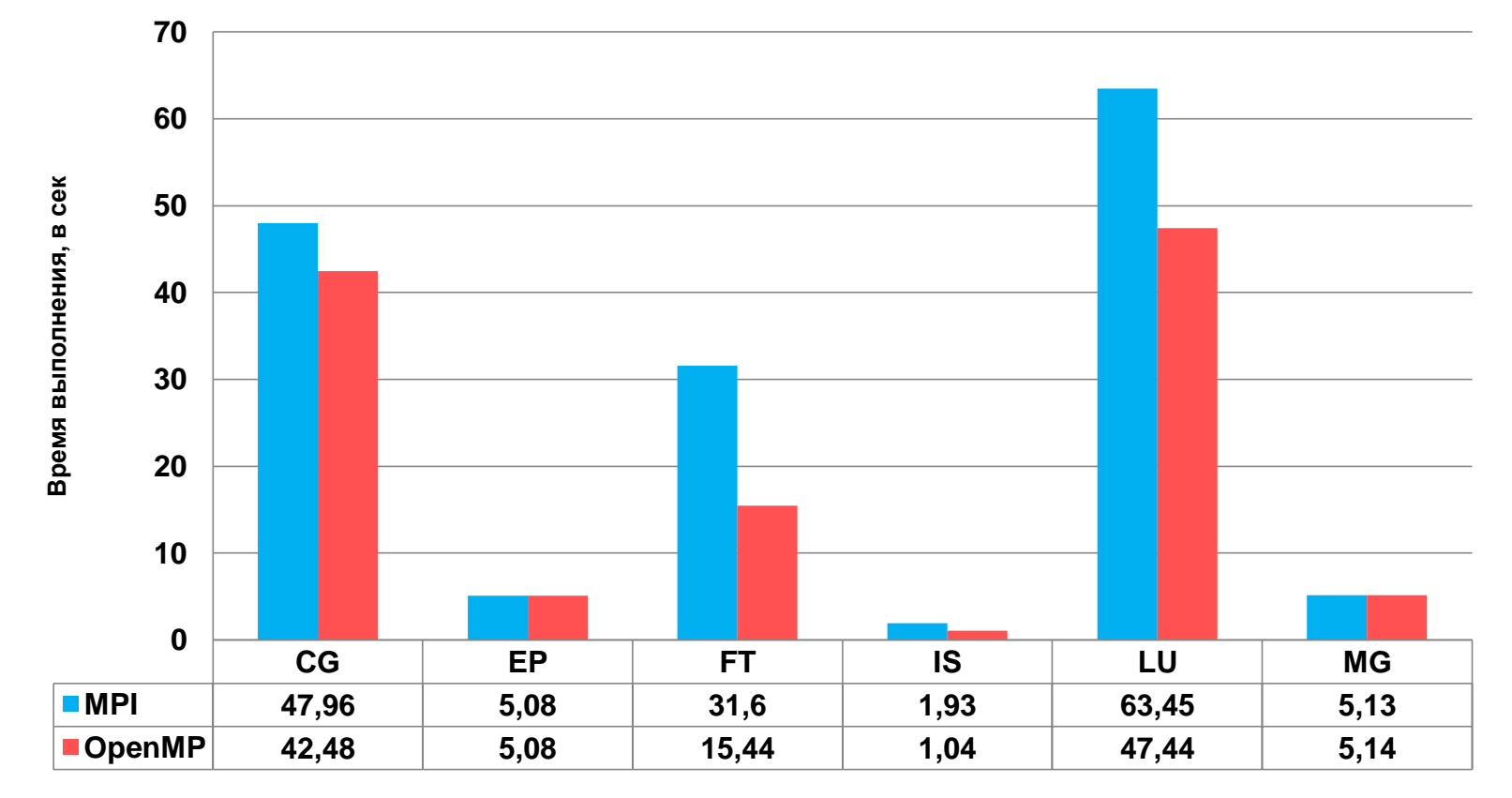

#### **Суперкомпьютер СКИФ-МГУ «Чебышев»**

mvapich 1.2 Intel compiler, v. 11.1, -O3

### **Алгоритм Якоби. Последовательная версия**

```
/* Jacobi program */
#include <stdio.h>
#define L 1000
#define ITMAX 100
int i,j,it;
double A[L][L];
double B[L][L];
int main(int an, char **as)
{
     printf("JAC STARTED\n");
```

```
 for(i=0;i<=L-1;i++)
         for(j=0;j<=L-1;j++)
 {
              A[i][j]=0.;
              B[i][j]=1.+i+j;
 }
```
### **Алгоритм Якоби. Последовательная версия**

```
 /****** iteration loop *************************/
     for(it=1; it<ITMAX;it++)
 {
           for(i=1;i<=L-2;i++)
                for(j=1;j<=L-2;j++)
                      A[i][j] = B[i][j];
           for(i=1;i<=L-2;i++)
                for(j=1;j<=L-2;j++)
                      B[i][j] = (A[i-1][j]+A[i+1][j]+A[i][j-1]+A[i][j+1])/4.;
 }
     return 0;
```
**}**
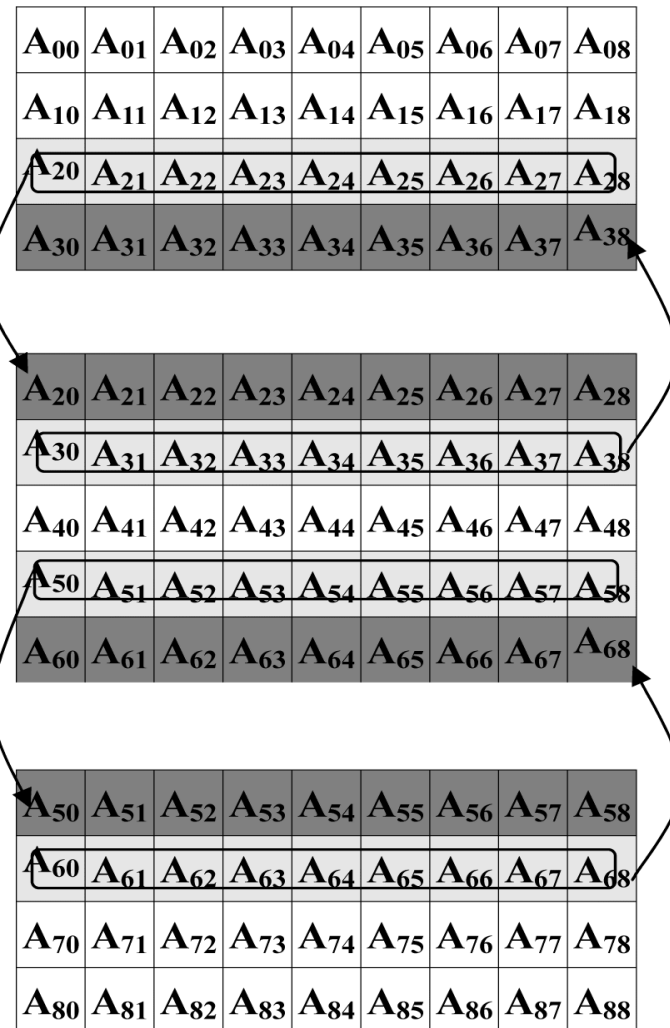

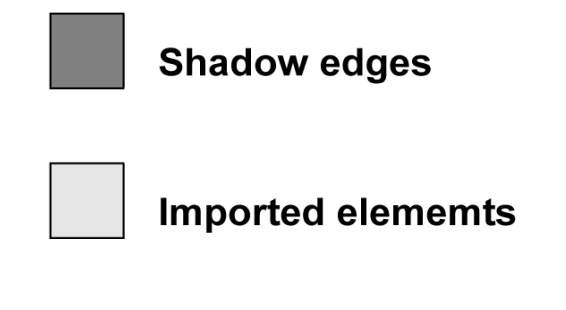

**21 октября**

**/\* Jacobi-1d program \*/ #include <math.h> #include <stdlib.h> #include <stdio.h> #include "mpi.h" #define m\_printf if (myrank==0)printf #define L 1000 #define ITMAX 100**

**int i,j,it,k; int ll,shift; double (\* A)[L]; double (\* B)[L];**

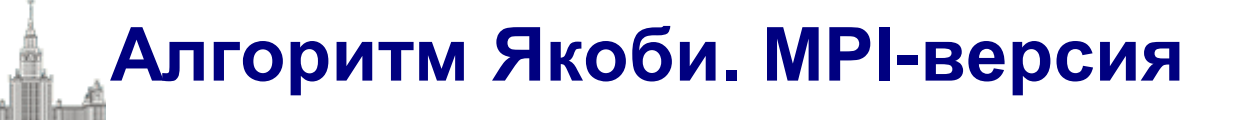

**int main(int argc, char \*\*argv)**

**MPI\_Request req[4];**

**int myrank, ranksize;**

**int startrow,lastrow,nrow;**

**MPI\_Status status[4];**

**double t1, t2, time;**

```
MPI_Init (&argc, &argv); /* initialize MPI system */
```
**MPI\_Comm\_rank(MPI\_COMM\_WORLD, &myrank);/\*my place in MPI system\*/**

```
MPI_Comm_size (MPI_COMM_WORLD, &ranksize); /* size of MPI system */
```

```
MPI_Barrier(MPI_COMM_WORLD);
```

```
/* rows of matrix I have to process */
```

```
startrow = (myrank *L) / ranksize;
```

```
lastrow = (((myrank + 1) * L) / ranksize)-1;
```

```
nrow = lastrow - startrow + 1;
```

```
m_printf("JAC1 STARTED\n");
```
**{**

```
/* dynamically allocate data structures */
A = malloc ((nrow+2) * L * sizeof(double));
B = malloc ((nrow) * L * sizeof(double));
for(i=1; i<=nrow; i++)
          for(j=0; j<=L-1; j++)
          {
                    A[i][j]=0.;
                    B[i-1][j]=1.+startrow+i-1+j;
          }
```

```
/****** iteration loop *************************/
t1=MPI_Wtime();
 for(it=1; it<=ITMAX; it++)
{
          for(i=1; i<=nrow; i++) 
          {
                     if (((i==1)&&(myrank==0))||((i==nrow)&&(myrank==ranksize-1))) 
                          continue;
                     for(j=1; j<=L-2; j++)
                     {
                               A[i][j] = B[i-1][j];
                     }
           }
```
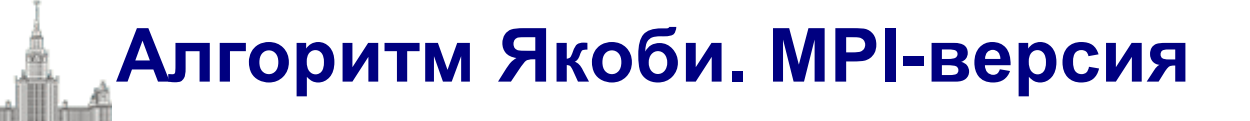

**if(myrank!=0)**

```
 MPI_Irecv(&A[0][0],L,MPI_DOUBLE, myrank-1, 1215,
```

```
 MPI_COMM_WORLD, &req[0]);
```

```
if(myrank!=ranksize-1)
```

```
 MPI_Isend(&A[nrow][0],L,MPI_DOUBLE, myrank+1, 1215,
    MPI_COMM_WORLD,&req[2]);
```

```
if(myrank!=ranksize-1)
```

```
MPI_Irecv(&A[nrow+1][0],L,MPI_DOUBLE, myrank+1, 1216, 
    MPI_COMM_WORLD, &req[3]);
```

```
if(myrank!=0)
```

```
MPI_Isend(&A[1][0],L,MPI_DOUBLE, myrank-1, 1216, 
    MPI_COMM_WORLD,&req[1]);
```

```
ll=4; shift=0;
```

```
if (myrank==0) {ll=2;shift=2;}
```

```
if (myrank==ranksize-1) {ll=2;}
```

```
MPI_Waitall(ll,&req[shift],&status[0]);
```

```
for(i=1; i<=nrow; i++)
         {
              if (((i==1)&&(myrank==0))||((i==nrow)&&(myrank==ranksize-1))) continue;
              for(j=1; j<=L-2; j++)
                   B[i-1][j] = (A[i-1][j]+A[i+1][j]+
                        A[i][j-1]+A[i][j+1])/4.;
         }
    }/*DO it*/
printf("%d: Time of task=%lf\n",myrank,MPI_Wtime()-t1);
MPI_Finalize (); 
return 0;
```
**}**

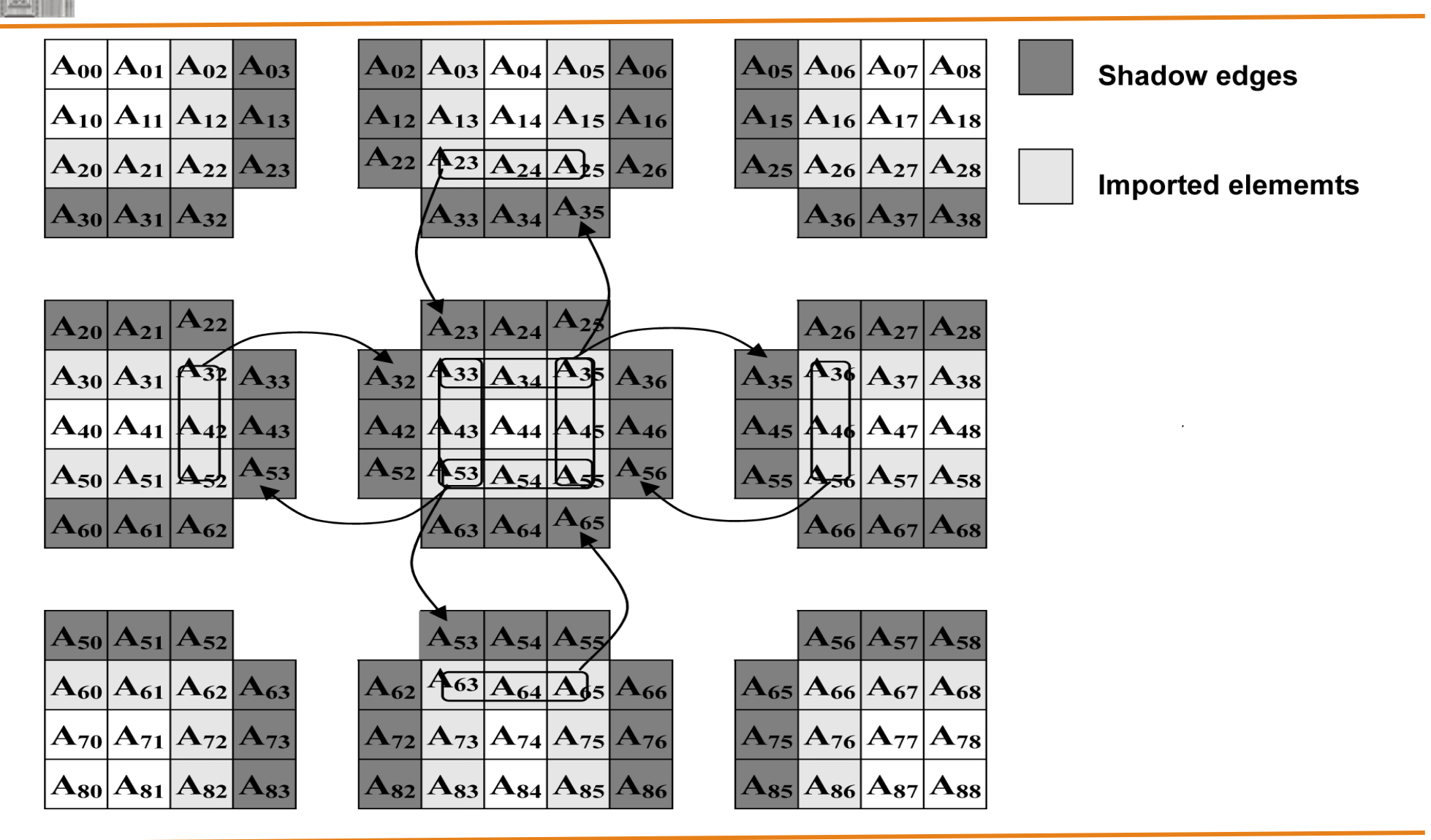

**21 октября**

**Москва, 2011 Гибридная модель программирования MPI/OpenMP** 44 из 81

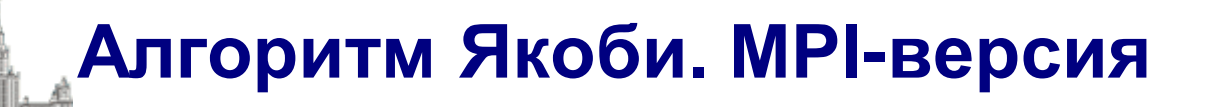

**/\*Jacobi-2d program \*/ #include <math.h> #include <stdlib.h> #include <stdio.h> #include "mpi.h" #define m\_printf if (myrank==0)printf #define L 1000 #define LC 2 #define ITMAX 100**

**int i,j,it,k;**

**double (\* A)[L/LC+2]; double (\* B)[L/LC];**

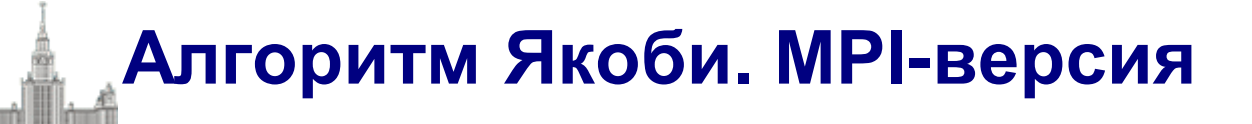

```
int main(int argc, char **argv)
{
MPI_Request req[8];
int myrank, ranksize;
int srow,lrow,nrow,scol,lcol,ncol;
MPI_Status status[8];
double t1;
int isper[] = {0,0};
int dim[2];
int coords[2];
MPI_Comm newcomm;
MPI_Datatype vectype;
int pleft,pright, pdown,pup;
MPI_Init (&argc, &argv); /* initialize MPI system */
MPI_Comm_size (MPI_COMM_WORLD, &ranksize); /* size of MPI system */
MPI Comm rank (MPI COMM WORLD, &myrank); /* my place in MPI system */
```

```
dim[0]=ranksize/LC;
dim[1]=LC;
if ((L%dim[0])||(L%dim[1]))
{
    m_printf("ERROR: array[%d*%d] is not distributed on %d*%d 
processors\n",L,L,dim[0],dim[1]);
    MPI_Finalize();
    exit(1);
}
MPI_Cart_create(MPI_COMM_WORLD,2,dim,isper,1,&newcomm);
MPI_Cart_shift(newcomm,0,1,&pup,&pdown);
MPI_Cart_shift(newcomm,1,1,&pleft,&pright);
MPI_Comm_rank (newcomm, &myrank); /* my place in MPI system */
MPI_Cart_coords(newcomm,myrank,2,coords);
```

```
/* rows of matrix I have to process */
srow = (coords[0] * L) / dim[0];
lrow = (((coords[0] + 1) * L) / dim[0])-1;
nrow = lrow - srow + 1;
/* columns of matrix I have to process */
scol = (coords[1] * L) / dim[1];
lcol = (((coords[1] + 1) * L) / dim[1])-1;
ncol = lcol - scol + 1;
MPI_Type_vector(nrow,1,ncol+2,MPI_DOUBLE,&vectype);
MPI_Type_commit(&vectype);
m_printf("JAC2 STARTED on %d*%d processors with %d*%d array, 
it=%d\n",dim[0],dim[1],L,L,ITMAX);
/* dynamically allocate data structures */
A = malloc ((nrow+2) * (ncol+2) * sizeof(double));
B = malloc (nrow * ncol * sizeof(double));
```

```
21 октября
}Москва, 2011 Гибридная модель программирования MPI/OpenMP 49 из 81
for(i=0; i<=nrow-1; i++)
{
    for(j=0; j<=ncol-1; j++)
    {
         A[i+1][j+1]=0.;
         B[i][j]=1.+srow+i+scol+j;
    }
}
/****** iteration loop *************************/
MPI_Barrier(newcomm);
t1=MPI_Wtime(); 
for(it=1; it<=ITMAX; it++)
{
    for(i=0; i<=nrow-1; i++)
    { 
         if (((i==0)&&(pup==MPI_PROC_NULL))||((i==nrow-1)&&(pdown==MPI_PROC_NULL))) continue; 
         for(j=0; j<=ncol-1; j++) 
         { 
              if (((j==0)&&(pleft==MPI_PROC_NULL))||((j==ncol-1)&&(pright==MPI_PROC_NULL)))
                   continue;
              A[i+1][j+1] = B[i][j]; 
         }
```
**MPI\_Irecv(&A[0][1],ncol,MPI\_DOUBLE, pup, 1215, MPI\_COMM\_WORLD, &req[0]); MPI\_Isend(&A[nrow][1],ncol,MPI\_DOUBLE, pdown, 1215, MPI\_COMM\_WORLD,&req[1]); MPI\_Irecv(&A[nrow+1][1],ncol,MPI\_DOUBLE, pdown, 1216, MPI\_COMM\_WORLD, &req[2]); MPI\_Isend(&A[1][1],ncol,MPI\_DOUBLE, pup, 1216, MPI\_COMM\_WORLD,&req[3]); MPI\_Irecv(&A[1][0],1,vectype, pleft, 1217, MPI\_COMM\_WORLD, &req[4]); MPI\_Isend(&A[1][ncol],1,vectype, pright, 1217, MPI\_COMM\_WORLD,&req[5]); MPI\_Irecv(&A[1][ncol+1],1,vectype, pright, 1218, MPI\_COMM\_WORLD, &req[6]); MPI\_Isend(&A[1][1],1,vectype, pleft, 1218, MPI\_COMM\_WORLD,&req[7]); MPI\_Waitall(8,req,status);**

```
for(i=1; i<=nrow; i++)
   {
        if (((i==1)&&(pup==MPI_PROC_NULL))||
             ((i==nrow)&&(pdown==MPI_PROC_NULL))) continue;
        for(j=1; j<=ncol; j++)
        {
            if (((j==1)&&(pleft==MPI_PROC_NULL))||
                 ((j==ncol)&&(pright==MPI_PROC_NULL))) continue;
            B[i-1][j-1] = (A[i-1][j]+A[i+1][j]+A[i][j-1]+A[i][j+1])/4.; 
        }
   }
 }
 printf("%d: Time of task=%lf\n",myrank,MPI_Wtime()-t1);
 MPI_Finalize (); 
 return 0;
```
**}**

**/\* Jacobi-1d program \*/ #include <math.h> #include <stdlib.h> #include <stdio.h> #include "mpi.h" #define m\_printf if (myrank==0)printf #define L 1000 #define ITMAX 100**

**int i,j,it,k; int ll,shift; double (\* A)[L]; double (\* B)[L];**

**int main(int argc, char \*\*argv)**

**MPI\_Request req[4];**

**int myrank, ranksize;**

**int startrow,lastrow,nrow;**

**MPI\_Status status[4];**

**double t1, t2, time;**

```
MPI_Init (&argc, &argv); /* initialize MPI system */
```
**MPI\_Comm\_rank(MPI\_COMM\_WORLD,&myrank); /\*my place in MPI system \*/**

```
MPI_Comm_size (MPI_COMM_WORLD, &ranksize); /* size of MPI system */
```

```
MPI_Barrier(MPI_COMM_WORLD);
```

```
/* rows of matrix I have to process */
```

```
startrow = (myrank * N) / ranksize;
```

```
lastrow = (((myrank + 1) * N) / ranksize)-1;
```

```
nrow = lastrow - startrow + 1;
```

```
m_printf("JAC1 STARTED\n");
```
**{**

```
/* dynamically allocate data structures */
A = malloc ((nrow+2) * N * sizeof(double));
B = malloc ((nrow) * N * sizeof(double));
for(i=1; i<=nrow; i++)
          #pragma omp parallel for
          for(j=0; j<=L-1; j++)
          {
                    A[i][j]=0.;
                    B[i-1][j]=1.+startrow+i-1+j;
          }
```

```
/****** iteration loop *************************/
        t1=MPI_Wtime();
         for(it=1; it<=ITMAX; it++)
        {
                for(i=1; i<=nrow; i++) 
                {
                         if (((i==1)&&(myrank==0))||((i==nrow)&&(myrank==ranksize-1))) 
                             continue;
                        #pragma omp parallel for
                        for(j=1; j<=L-2; j++)
                         {
                                 A[i][j] = B[i-1][j];
 }
 }
```
**if(myrank!=0)**

**MPI\_Irecv(&A[0][0],L,MPI\_DOUBLE, myrank-1, 1215, MPI\_COMM\_WORLD, &req[0]);**

```
if(myrank!=ranksize-1)
```
**MPI\_Isend(&A[nrow][0],L,MPI\_DOUBLE, myrank+1, 1215, MPI\_COMM\_WORLD,&req[2]);**

```
if(myrank!=ranksize-1)
```

```
MPI_Irecv(&A[nrow+1][0],L,MPI_DOUBLE, myrank+1, 1216, 
    MPI_COMM_WORLD, &req[3]);
```

```
if(myrank!=0)
```

```
MPI_Isend(&A[1][0],L,MPI_DOUBLE, myrank-1, 1216, 
    MPI_COMM_WORLD,&req[1]);
```

```
ll=4; shift=0;
```

```
if (myrank==0) {ll=2;shift=2;}
```

```
if (myrank==ranksize-1) {ll=2;}
```

```
MPI_Waitall(ll,&req[shift],&status[0]);
```

```
for(i=1; i<=nrow; i++)
         {
              if (((i==1)&&(myrank==0))||((i==nrow)&&(myrank==ranksize-1))) continue;
              #pragma omp parallel for
              for(j=1; j<=L-2; j++)
                   B[i-1][j] = (A[i-1][j]+A[i+1][j]+
                        A[i][j-1]+A[i][j+1])/4.;
         }
    }/*DO it*/
printf("%d: Time of task=%lf\n",myrank,MPI_Wtime()-t1);
MPI_Finalize (); 
return 0;
```
**}**

# **Гибридная модель DVM/OpenMP**

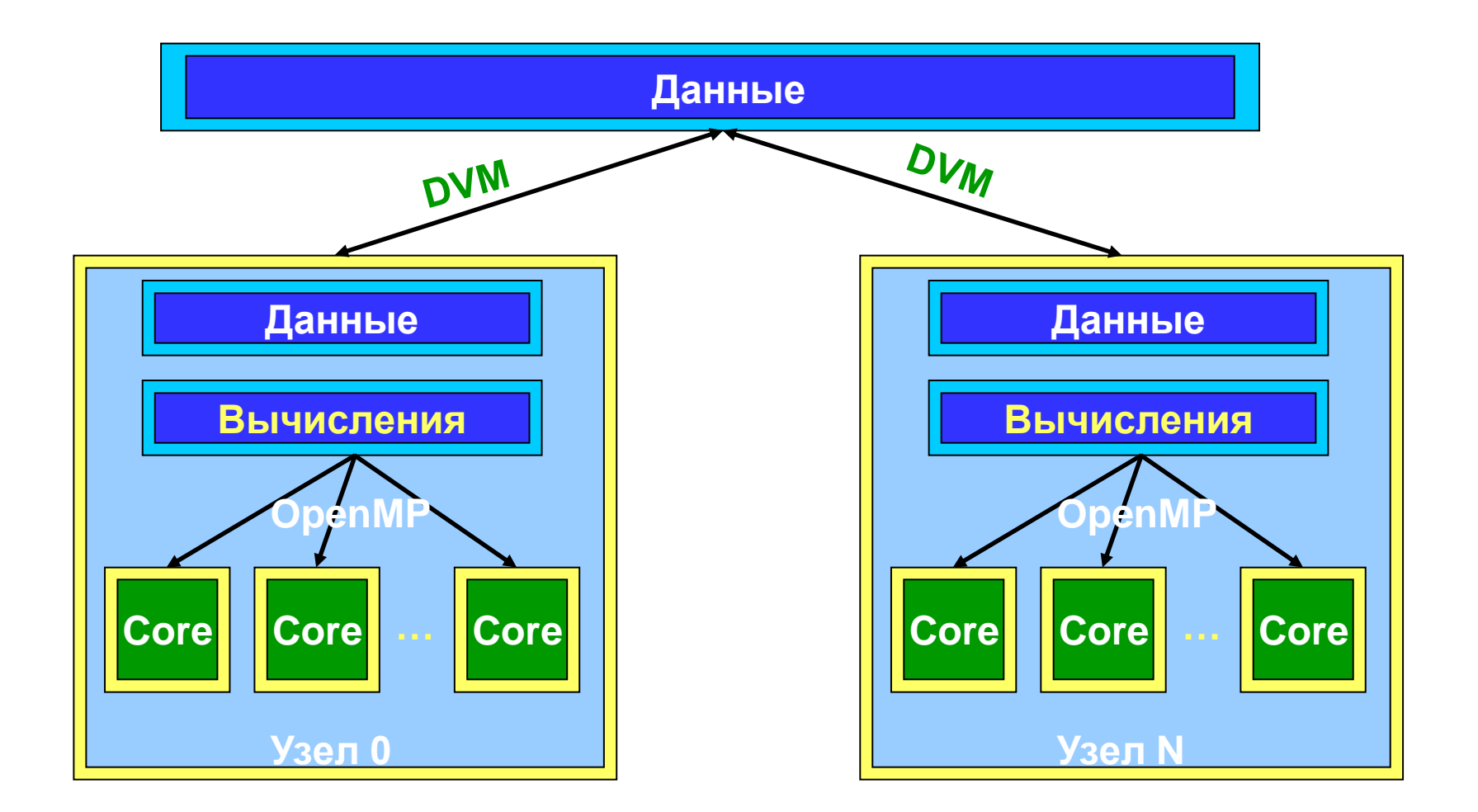

```
 PROGRAM JAC_OpenMP_DVM
        PARAMETER (L=1000, ITMAX=100)
        REAL A(L,L), B(L,L)
CDVM$ DISTRIBUTE ( BLOCK, BLOCK) :: A
CDVM$ ALIGN B(I,J) WITH A(I,J)
         PRINT *, '********** TEST_JACOBI **********'
         DO IT = 1, ITMAX
CDVM$ PARALLEL (J,I) ON A(I, J)
C$OMP PARALLEL DO COLLAPSE (2)
           DO J = 2, L-1
                DO I = 2, L-1
                  A(I, J) = B(I, J)
               ENDDO
           ENDDO
```

```
CDVM$ PARALLEL (J,I) ON B(I, J), SHADOW_RENEW (A)
C$OMP PARALLEL DO COLLAPSE (2)
            DO J = 2, L-1
                 DO I = 2, L-1
                   B(I, J) = (A(I-1, J) + A(I, J-1) + A(I+1, J) + A(I, J+1)) / 4 ENDDO
            ENDDO
         ENDDO
         END
```
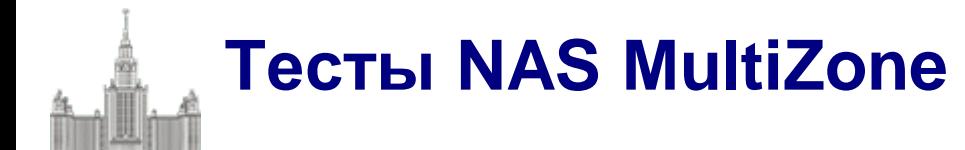

**BT** (Block Tridiagonal Solver) 3D Навье-Стокс, метод переменных направлений **LU** (Lower-Upper Solver) 3D Навье-Стокс, метод верхней релаксации **SP** (Scalar PentadiagonalSolver) 3D Навье-Стокс, Beam-Warning approximate factorization

<http://www.nas.nasa.gov/News/Techreports/2003/PDF/nas-03-010.pdf>

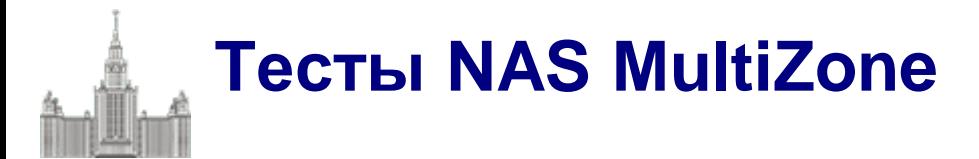

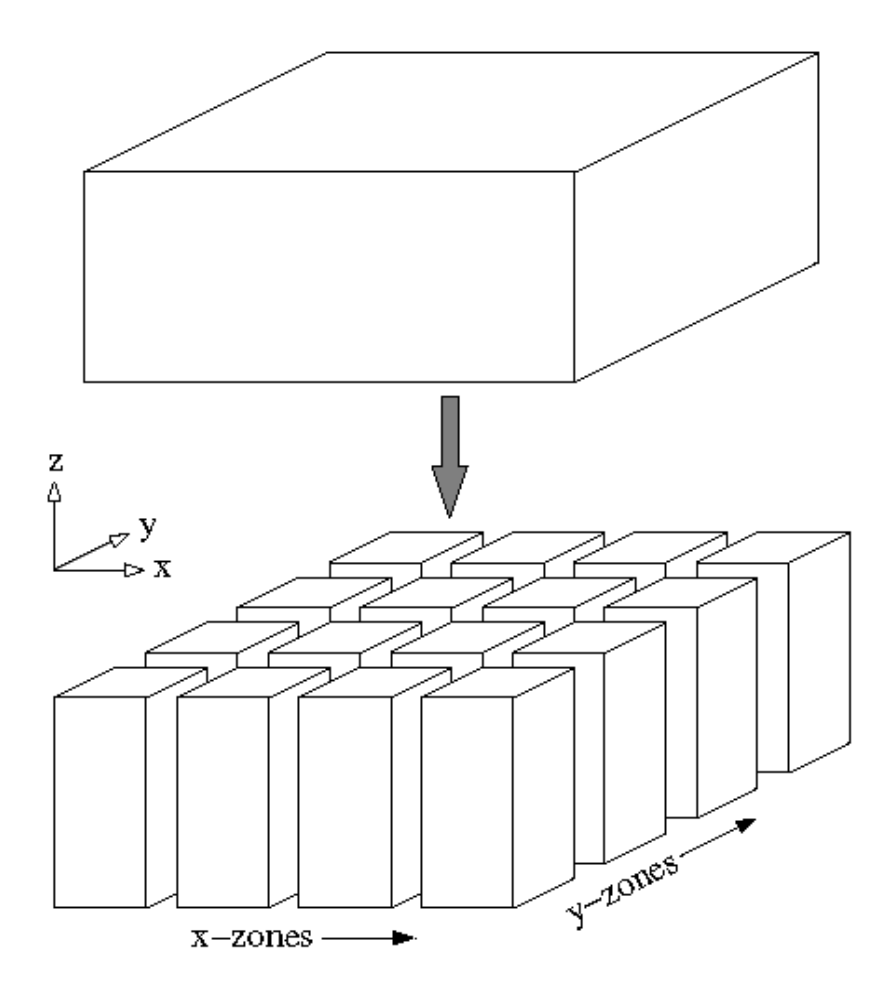

**Москва, 2011 Гибридная модель программирования MPI/OpenMP** 62 из 81

#### **Тест SP-MZ (класс A) на IBM eServer pSeries 690 Regatta**

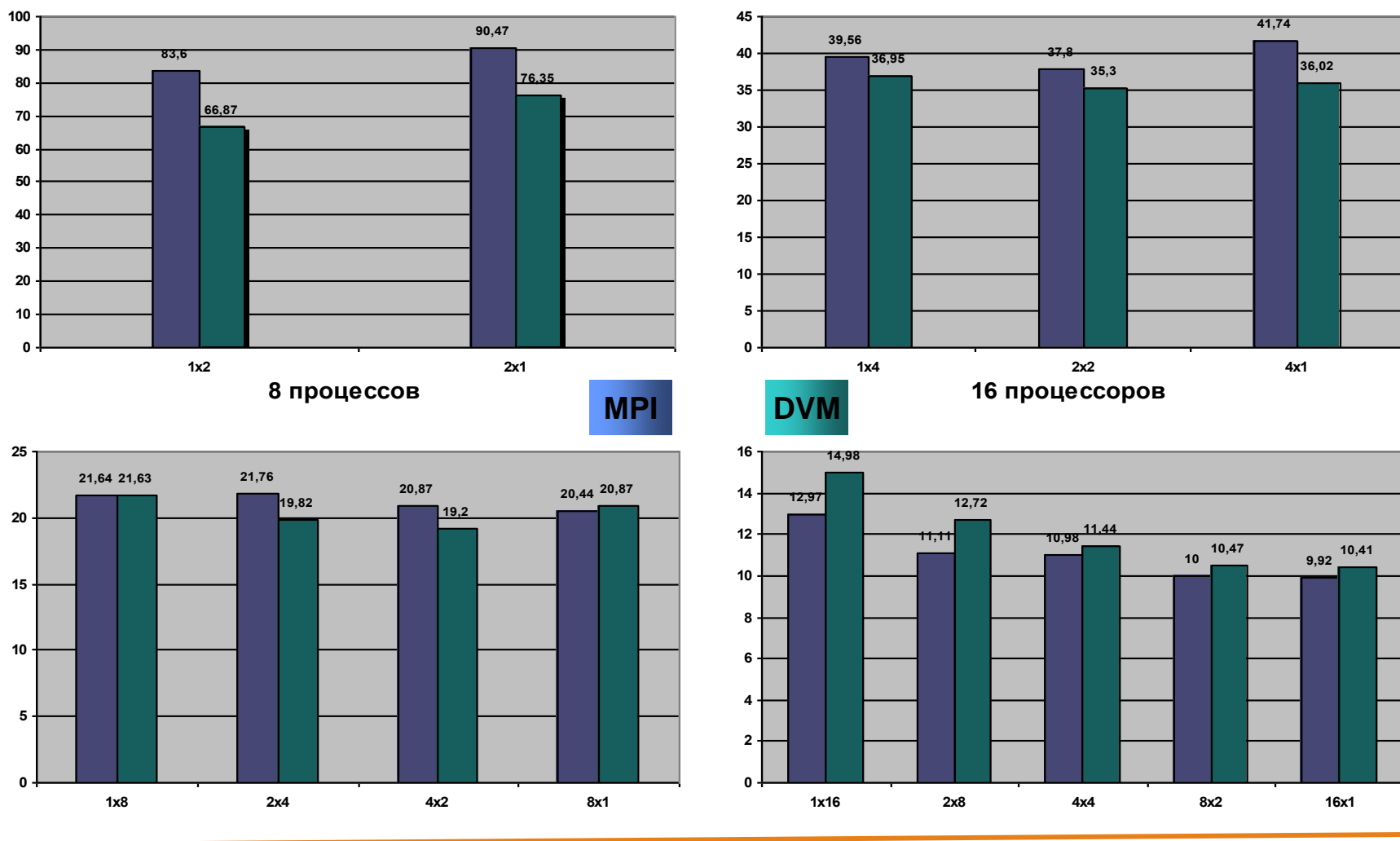

**2 процессора**

**4 процессора**

**21 октября**

**Москва, 2011 Гибридная модель программирования MPI/OpenMP** 63 из 81

#### **Тест LU-MZ (класс A) на IBM eServer pSeries 690 Regatta**

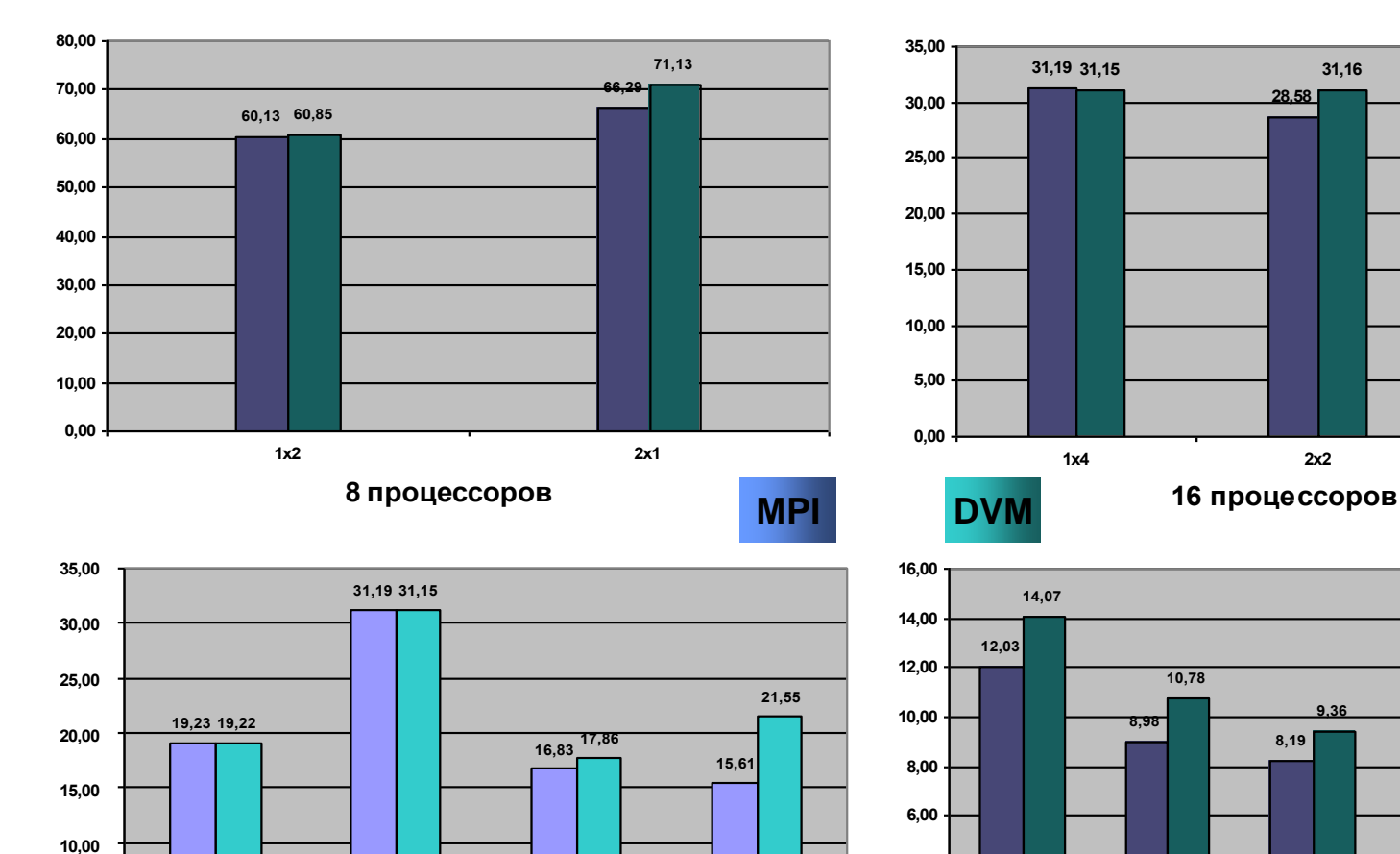

**1x8 2x4 4x2 8x1**

**2 процессора**

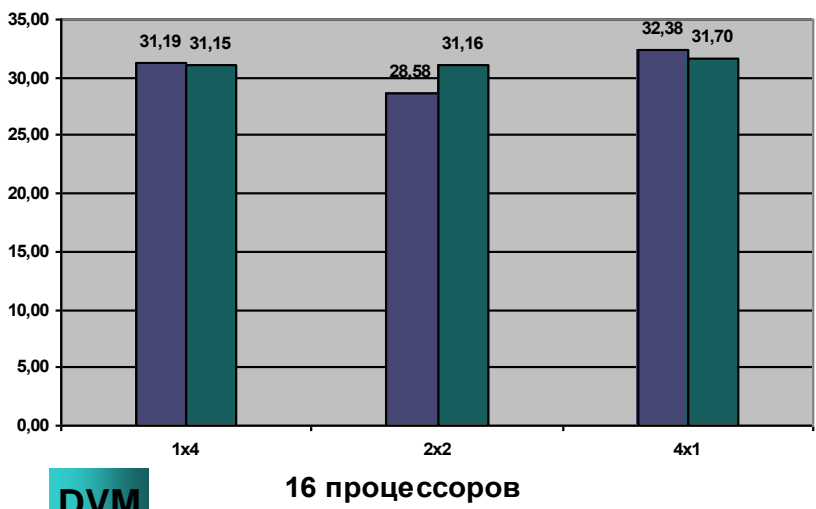

**4 процессора**

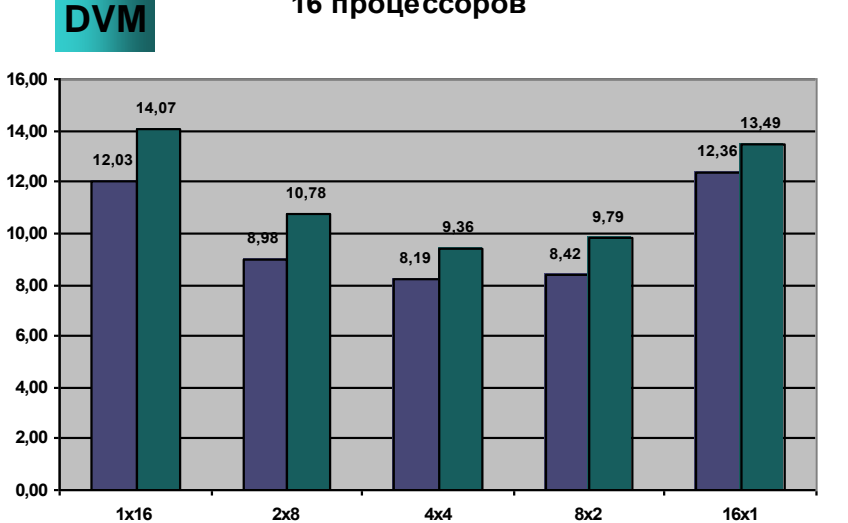

**21 октября**

**0,00**

**5,00**

#### **Москва, 2011 Гибридная модель программирования MPI/OpenMP** 64 из 81

#### **Тест BT-MZ (класс A) на IBM eServer pSeries 690 Regatta зоны от 13 x 13 x 16 и до 58 x 58 x 16**

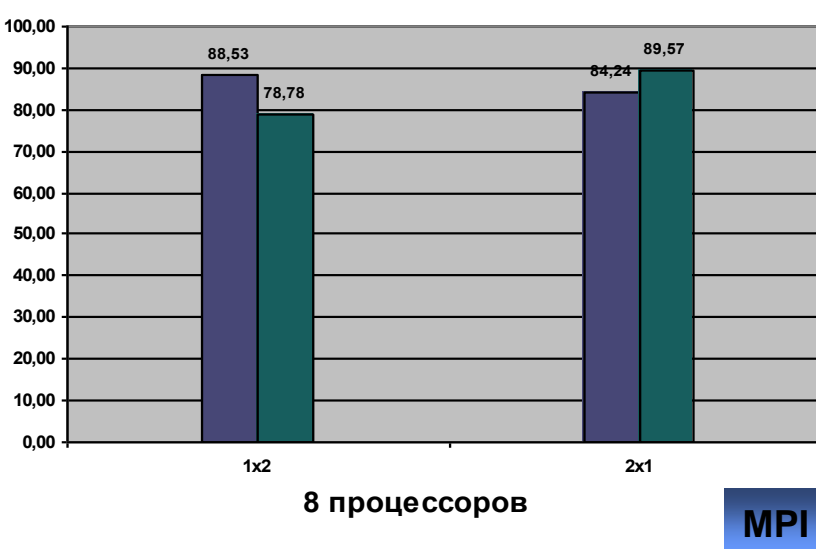

**2 процессора**

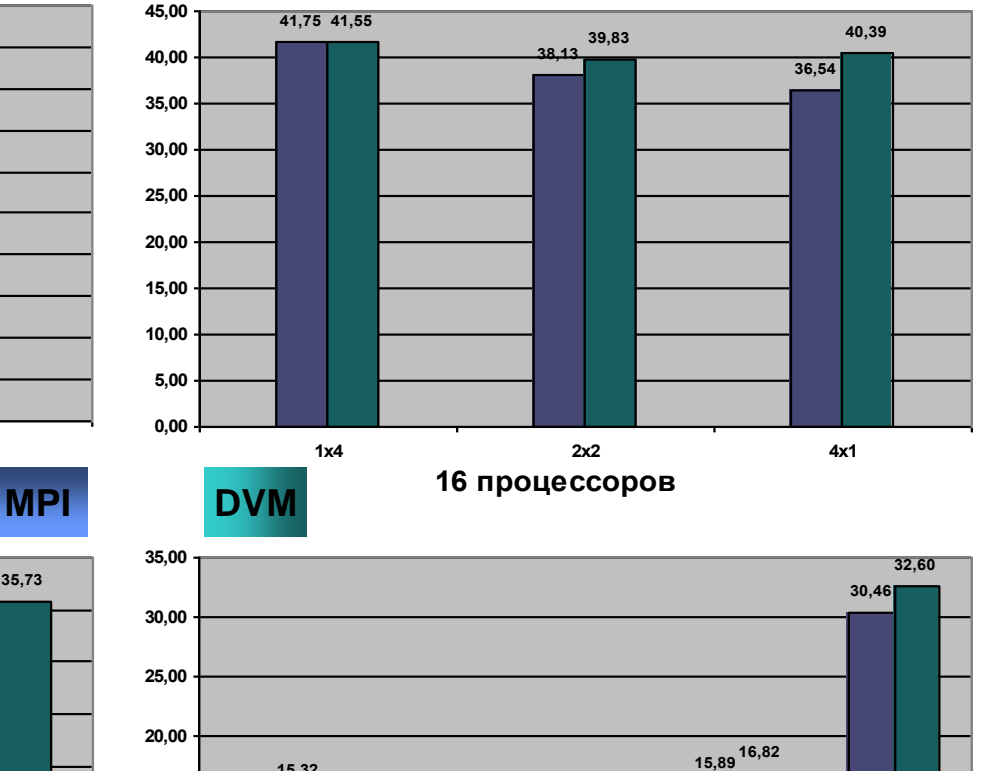

**4 процессора**

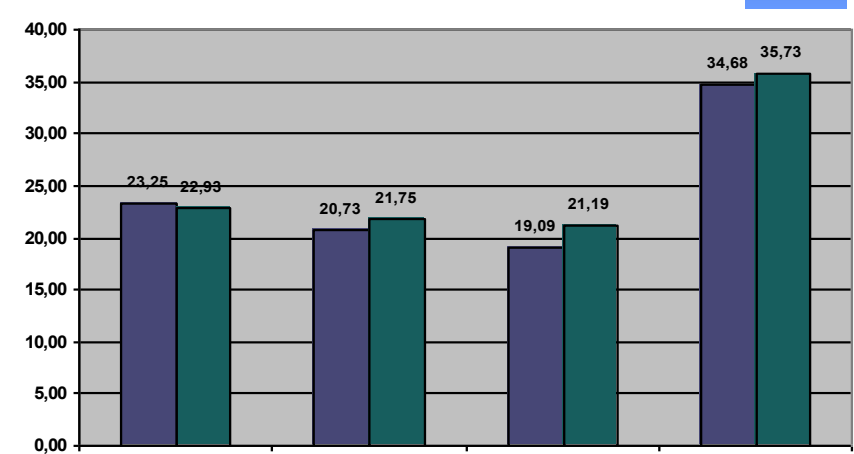

**1x8 2x4 4x2 8x1**

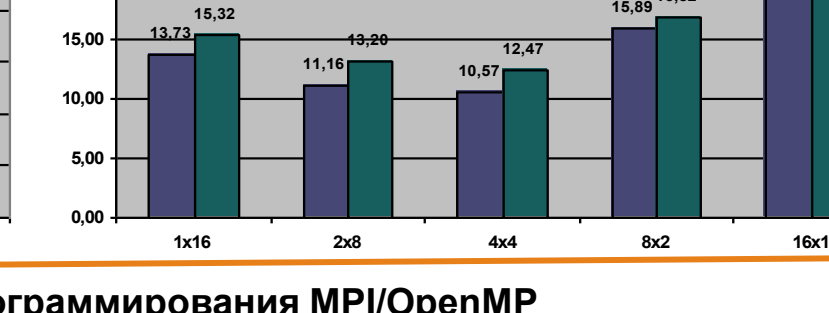

#### **21 октября**

#### **Москва, 2011 Гибридная модель программирования MPI/OpenMP** 65 из 81

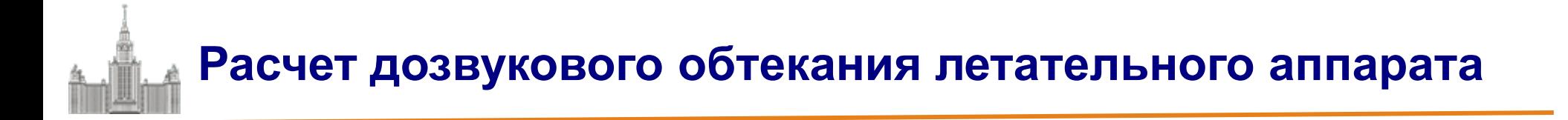

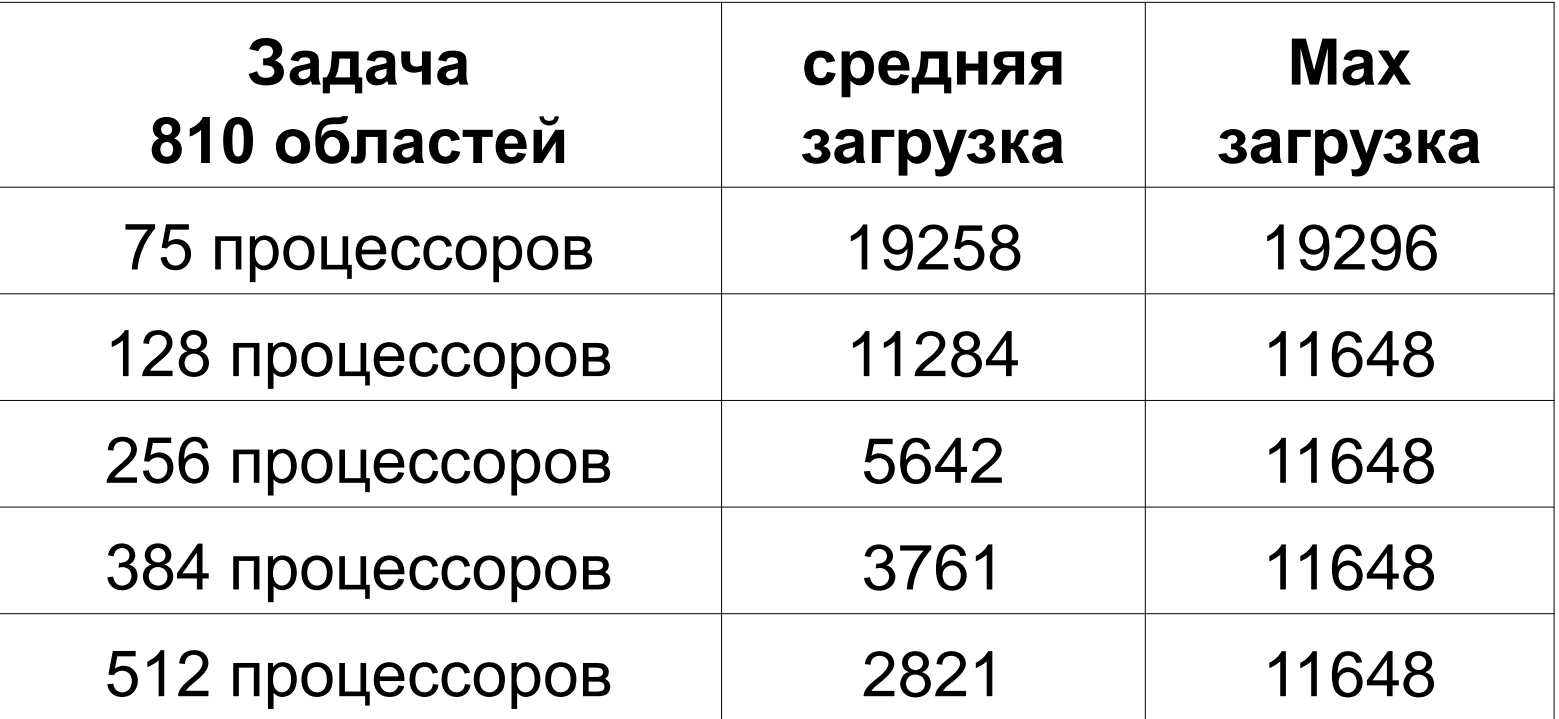

# **Преимущества гибридной модели MPI/OpenMP**

Ликвидация или сокращение дублирования данных в памяти узла.

Дополнительный уровень параллелизма на OpenMP реализовать проще, чем на MPI (например, когда в программе есть два уровня параллелизма – параллелизм между подзадачами и параллелизм внутри подзадачи).

Улучшение балансировки на многоблочных задачах при меньшей трудоемкости реализации еще одного уровня параллелизма.

### **Алгоритм Якоби. Оптимизированная MPI/OpenMP-версия**

```
/****** iteration loop *************************/
t1=MPI_Wtime();
#pragma omp parallel default(none) private(it,i,j) shared (A,B,myrank, 
      nrow,ranksize,ll,shift,req,status)
 for(it=1; it<=ITMAX; it++)
{
         for(i=1; i<=nrow; i++) 
          {
                    if (((i==1)&&(myrank==0))||((i==nrow)&&(myrank==ranksize-1))) 
                         continue;
                    #pragma omp for nowait
                    for(j=1; j<=L-2; j++)
                    {
                              A[i][j] = B[i-1][j];
                    }
          }
```
### **Алгоритм Якоби. Оптимизированная MPI/OpenMP-версия**

```
#pragma omp barrier
#pragma omp single
{
        if(myrank!=0)
                  MPI_Irecv(&A[0][0],L,MPI_DOUBLE, myrank-1, 1215, 
                      MPI_COMM_WORLD, &req[0]);
        if(myrank!=ranksize-1)
                 MPI_Isend(&A[nrow][0],L,MPI_DOUBLE, myrank+1, 1215, 
                      MPI_COMM_WORLD,&req[2]);
        if(myrank!=ranksize-1)
                 MPI_Irecv(&A[nrow+1][0],L,MPI_DOUBLE, myrank+1, 1216, 
                      MPI_COMM_WORLD, &req[3]);
        if(myrank!=0)
                  MPI_Isend(&A[1][0],L,MPI_DOUBLE, myrank-1, 1216, 
                      MPI_COMM_WORLD,&req[1]);
        ll=4; shift=0; if (myrank==0) {ll=2;shift=2;}
        if (myrank==ranksize-1) {ll=2;}
         MPI_Waitall(ll,&req[shift],&status[0]);
}
```
### **Алгоритм Якоби. Оптимизированная MPI/OpenMP-версия**

```
for(i=1; i<=nrow; i++)
         {
              if (((i==1)&&(myrank==0))||((i==nrow)&&(myrank==ranksize-1))) continue;
              #pragma omp for nowait
              for(j=1; j<=L-2; j++)
                   B[i-1][j] = (A[i-1][j]+A[i+1][j]+
                        A[i][j-1]+A[i][j+1])/4.;
         }
    }/*DO it*/
printf("%d: Time of task=%lf\n",myrank,MPI_Wtime()-t1);
MPI_Finalize (); 
return 0;
```
**}**

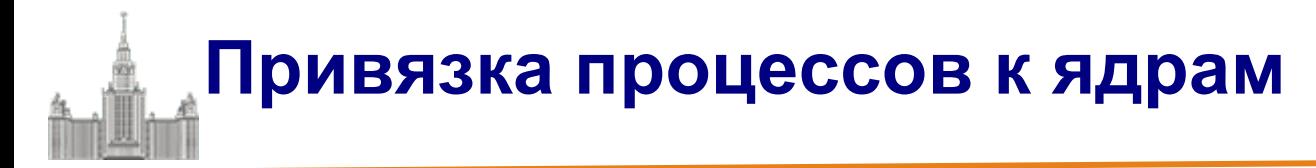

#### **Intel MPI**

```
export I_MPI_PIN_DOMAIN=omp (node)
mpirun …
или
mpirun –env I_MPI_PIN_DOMAIN omp ...
```
#### **OpenMPI**

mpirun –bind-to-none ....

#### **MVAPICH**

```
mpirun VIADEV_USE_AFFINITY=0 …
```
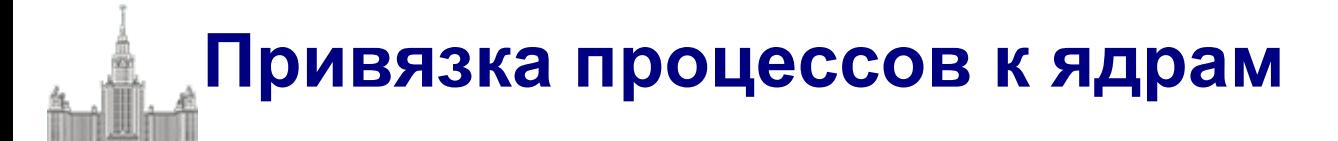

```
#include <sched.h>
#include <omp.h>
void SetAffinity (int rank) {
   int MPI_PROCESSES_PER_NODE = 
omp_get_num_procs()/omp_get_max_threads ();
#pragma omp parallel
 {
   cpu_set_t mask;
   CPU_ZERO(&mask);
   int cpu = (rank% MPI_PROCESSES_PER_NODE)*omp_get_num_threads() + 
omp_get_thread_num ();
   CPU_SET(cpu,&mask);
   sched_setaffinity ((pid_t)0, sizeof(cpu_set_t),&mask);
 }
}
```
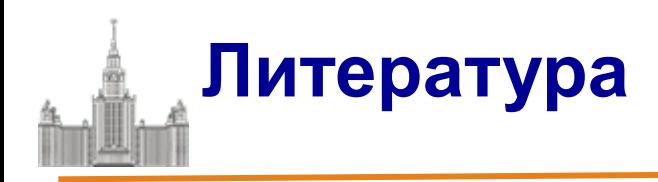

- **OpenMP Application Program Interface Version 3.1, July 2011. <http://www.openmp.org/mp-documents/OpenMP3.1.pdf>**
- **MPI: A Message-Passing Interface Standard Version 2.2, September 2009.** 
	- **<http://www.mpi-forum.org/docs/mpi-2.2/mpi22-report.pdf>**
- **Антонов А.С. Параллельное программирование с использованием технологии OpenMP: Учебное пособие.-М.: Изд-во МГУ, 2009. <http://parallel.ru/info/parallel/openmp/OpenMP.pdf>**
- **Антонов А.С. Параллельное программирование с использованием технологии MPI: Учебное пособие.-М.: Изд-во МГУ, 2004. [http://parallel.ru/tech/tech\\_dev/MPI/mpibook.pdf](http://parallel.ru/tech/tech_dev/MPI/mpibook.pdf)**
- **Воеводин В.В., Воеводин Вл.В. Параллельные вычисления. – СПб.: БХВ-Петербург, 2002.**

**Презентация**

**[ftp://ftp.keldysh.ru/K\\_student/MSU2011/MSU2011\\_MPI\\_OpenMP1.pdf](ftp://ftp.keldysh.ru/K_student/MSU2011/MSU2011_MPI_OpenMP1.pdf)**

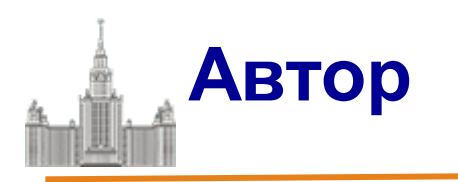

**Бахтин Владимир Александрович**, кандидат физико-математических наук, заведующий сектором Института прикладной математики им. М.В. Келдыша РАН, ассистент кафедры системного программированния факультета ВМК, МГУ им. М. В. Ломоносова

[bakhtin@keldysh.ru](mailto:bakhtin@keldysh.ru)

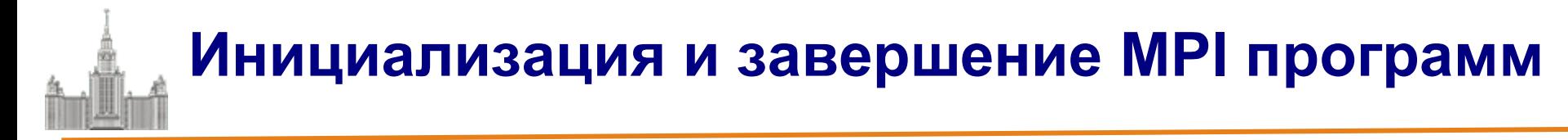

**Первой вызываемой функцией MPI должна быть функция:**

```
int MPI_Init ( int *agrc, char ***argv )
```
**Для инициализации среды выполнения MPI-программы. Параметрами функции являются количество аргументов в командной строке и текст самой командной строки.**

**Последней вызываемой функцией MPI обязательно должна являться функция:**

**int MPI\_Finalize (void)**

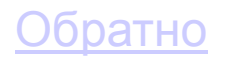

# **Определение количества и ранга процессов**

**Определение количества процессов в выполняемой параллельной программе осуществляется при помощи функции:**

**int MPI\_Comm\_size ( MPI\_Comm comm, int \*size ).**

**Для определения ранга процесса используется функция:**

**int MPI\_Comm\_rank ( MPI\_Comm comm, int \*rank ).**

## **Неблокирующие обмены данными между процессорами**

**Для передачи сообщения процесс-отправитель должен выполнить функцию: int MPI\_Isend(void \*buf, int count, MPI\_Datatype type, int dest,**

 **int tag, MPI\_Comm comm, MPI\_Request \*request),**

**где**

- **buf - адрес буфера памяти, в котором располагаются данные отправляемого сообщения,**
- **count - количество элементов данных в сообщении,**
- **type - тип элементов данных пересылаемого сообщения,**
- **dest - ранг процесса, которому отправляется сообщение,**
- **tag - значение-тег, используемое для идентификации сообщений,**
- **comm - коммуникатор, в рамках которого выполняется передача данных.**

**Для приема сообщения процесс-получатель должен выполнить функцию:**

**int MPI\_Irecv(void \*buf, int count, MPI\_Datatype type, int source,**

 **int tag, MPI\_Comm comm, MPI\_Status \*status, MPI\_Request \*request),**

**где**

•**buf, count, type - буфер памяти для приема сообщения, назначение каждого отдельного параметра соответствует описанию в MPI\_Send,**

•**source - ранг процесса, от которого должен быть выполнен прием сообщения,**

•**tag - тег сообщения, которое должно быть принято для процесса,**

•**comm - коммуникатор, в рамках которого выполняется передача данных,**

•**status - указатель на структуру данных с информацией о результате выполнения операции приема данных.**

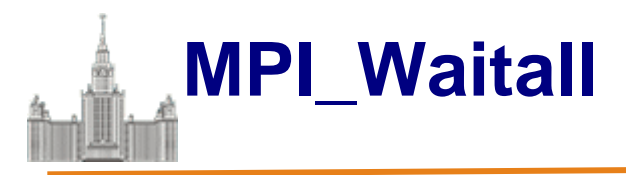

**Ожидание завершения всех операций обмена осуществляется при помощи функции:**

**int MPI\_Waitall( int count, MPI\_Request array\_of\_requests[], MPI\_Status array\_of\_statuses[])**

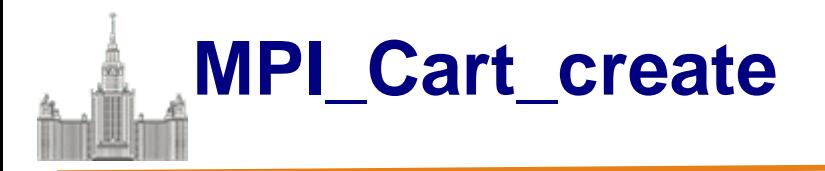

**Создание декартовой топологии (решетки) в MPI:**

**int MPI\_Cart\_create(MPI\_Comm oldcomm, int ndims, int \*dims, int \*periods, int reorder, MPI\_Comm \*cartcomm),**

**где:**

- • **oldcomm - исходный коммуникатор,**
- • **ndims - размерность декартовой решетки,**
- • **dims - массив длины ndims, задает количество процессов в каждом измерении решетки,**
- • **periods - массив длины ndims, определяет, является ли решетка периодической вдоль каждого измерения,**
- • **reorder - параметр допустимости изменения нумерации процессов,**
- • **cartcomm - создаваемый коммуникатор с декартовой топологией процессов.**

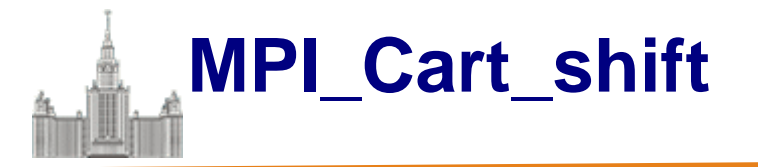

**Функция:**

int MPI Card shift(MPI Comm comm, int dir, int disp, int \*source, int \*dst) **для получения номеров посылающего(source) и принимающего (dst) процессов в декартовой топологии коммуникатора (comm) для осуществления сдвига вдоль измерения dir на величину disp.**

Обратно

**21 октября**

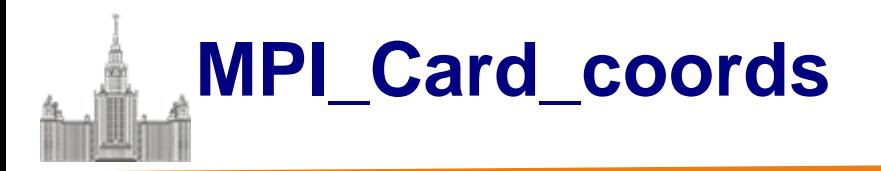

**Определение декартовых координат процесса по его рангу:**

**int MPI\_Card\_coords(MPI\_Comm comm,int rank,int ndims,int \*coords),** 

**где:**

- •**comm - коммуникатор с топологией решетки,**
- **rank - ранг процесса, для которого определяются декартовы координаты,**
- **ndims - размерность решетки,**
- **coords - возвращаемые функцией декартовы координаты процесса.**

#### Обратно

**21 октября**

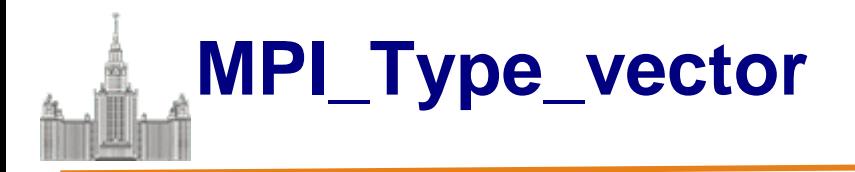

**Для снижения сложности в MPI предусмотрено несколько различных способов конструирования производных типов:**

• *Непрерывный* **способ позволяет определить непрерывный набор элементов существующего типа как новый производный тип,**

• *Векторный* **способ обеспечивает создание нового производного типа как набора элементов существующего типа, между элементами которого существуют регулярные промежутки по памяти. При этом, размер промежутков задается в числе элементов исходного типа,**

• *Индексный* **способ отличается от векторного метода тем, что промежутки между элементами исходного типа могут иметь нерегулярный характер,**

• *Структурный* **способ обеспечивает самое общее описание производного типа через явное указание карты создаваемого типа данных.**

**int MPI\_Type\_vector(int count, int blocklen, int stride, MPI\_Data\_type oldtype, MPI\_Datatype \*newtype),**

**где**

•**count - количество блоков,**

•**blocklen - размер каждого блока,**

•**stride - количество элементов, расположенных между двумя соседними блоками**

•**oldtype - исходный тип данных,**

•**newtype - новый определяемый тип данных.** 

**Москва, 2011 Гибридная модель программирования MPI/OpenMP** 82 из 81

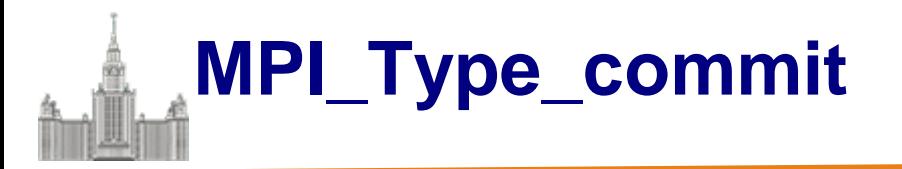

**Перед использованием производный тип должен быть объявлен при помощи функции:**

**int MPI\_Type\_commit (MPI\_Datatype \*type )**

**При завершении использования производный тип должен быть аннулирован при помощи функции:**

**int MPI\_Type\_free (MPI\_Datatype \*type ).**

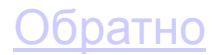

**21 октября**